# **A new formulation for using IFS-HTessel Soil Wetness in Aladin-ISBA**

**João Pestana Ferreira [1](#page-0-0)**

**Advised by:** 

**François Bouyssel [2](#page-0-1) Pedro Viterbo [3](#page-0-2)**

**Report of the work done in Meteo-France Headquarters in Toulouse 2 to 27 November 2008**

 $\overline{a}$ 

<span id="page-0-0"></span><sup>1</sup> Instituto de Meteorologia, Portugal

<span id="page-0-1"></span><sup>2</sup> Meteo-France

<span id="page-0-2"></span><sup>3</sup> Instituto de Meteorologia, Portugal

# **A new formulation for using IFS-HTessel Soil Wetness in Aladin-ISBA**

#### **1. Introduction**

Having the possibility to initialize ARPEGE or ALADIN models from IFS fields is of great importance for research or operational purposes. This is currently possible with "ARPEGE Configuration 901" which uses the IFS upper air and surface fields to create an ARPEGE (global) file which is then interpolated to run ALADIN model.

However, it has been detected that running ARPEGE or ALADIN with the current "901 configuration" generates poor quality two-metre temperature relative humidity fields, with a very cold and wet bias over large areas of the domain, especially during summer because of inappropriate soil moisture initialization. The temporary solution was to use a "blended" approach in which the IFS provide the upper air and operational ARPEGE model provides the surface fields. This solution is implemented and used by several groups for over a year, but of course it is not a satisfactory solution, for instance the ARPEGE analyses are not available on old dates such as covered by ERA40.

From a general point of view the interpolation of surface fields (soil temperature, soil moisture (liquid and solid), snow, …) from a NWP model to another is not straightforward because there is a large variety of surface parameterizations (number of layers, underlying assumptions, etc) and physiographic databases representing soil and vegetation characteristics. A physical interpolation should be done preserving as much as possible the surface fluxes (sensible, latent heat fluxes and momentum fluxes).

#### **2. Objective**

In "ARPEGE Configuration 901", the routine responsible for interpolating soil wetness from IFS-Tessel to Aladin-ISBA, is *cprep1.F90.* The objective of this work is to change this routine in order to use a more physically based assumption than the one currently used.

#### **3. Methodology**

The IFS soil scheme (H-TESSEL) is much different from the one used in ARPEGE/ALADIN (ISBA). IFS-Tessel uses 4 layers with fixed thicknesses, from top to bottom, 7 cm, 21 cm, 72 cm and 189 cm; each layer has its own water content. ISBA uses 2 layers in which the first layer has a fixed size of 1 cm and the second layer overlaps the first one and has a variable size defined has the depth (d) at which the heat flux in the soil vanishes after about 1 week of integration.

Presently, to calculate the deep soil water reservoir in ISBA, the following method is used:

Step 1) Calculate the weighted mean of IFS soil water using the 4 layers according to the formula:

$$
SWL = \frac{\sum_{i=1}^{4} SWL_i * d_i}{\sum_{i=1}^{4} d_i}
$$
 (3.1)

Step 2old) Calculate the IFS-Tessel saturation fraction according to the formula:

$$
Fs = \frac{SWL}{SWL_{sat}} \qquad (3.2)
$$

where *SWL<sub>sat</sub>* is the saturation value wish only depends of the soil type according to the following table:

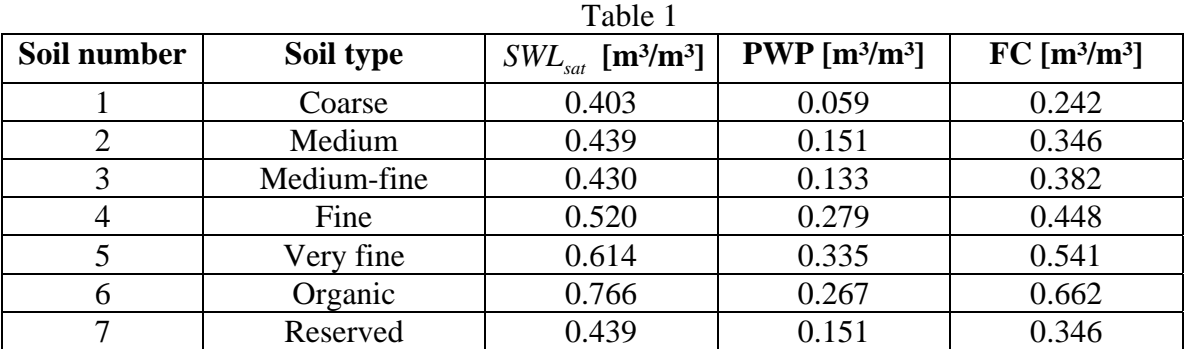

Step 3old) Assume that the IFS-Tessel saturation fraction is equal to the ISBA saturation fraction, which is:

$$
\frac{SWL}{SWL_{sat}} = \frac{W_p}{\omega_{sat} * d * 10^3}
$$

with

$$
\omega_{sat} = GIWSAT * sab + G2WSAT
$$
  
\n
$$
GIWSAT = -1.08 * 10^{-3}
$$
  
\n
$$
G2WSAT = 494.314 * 10^{-3}
$$
  
\n
$$
sab = percentage of sand
$$

giving

$$
W_p = \frac{10^3 * d * \omega_{sat} * SWL}{SWL_{sat}} \quad [kg/m^2] \tag{3.3}
$$

As already referred, this approach (called OLD in this document) is far from perfect, resulting in a soil too wet. In the new approach presented in this document, both models should have the same Soil Wetness Index (SWI), rather than the same Saturation Fraction.

The so called NEW approach replaces Step 2old) by the SWI computation

Step 2new) IFS-Tessel SWI computation

$$
SWI_{ec} = \frac{SWL - PWP}{CAP - PWP}
$$

with CAP and PWP depending of soil type according to Table 1. Step 3new) Assume that IFS-Tessel SWI is equal to the ISBA SWI, that is:

$$
\frac{SWL_{ec} - PWP}{CAP - PWP} = \frac{\omega_p - \omega_{wilt}}{\omega_{fc} - \omega_{wilt}}
$$

with

$$
\omega_{\text{wilt}} = \text{GWWILT} * \text{arg}^{\text{EWWILT}} \quad ; \text{GWWILT} = 37.1342 * 10^{-3} \quad \text{and} \quad \text{EWWILT} = 0.5
$$
\n
$$
\omega_{\text{fc}} = \text{GWFC} * \text{arg}^{\text{EWFC}} \quad ; \text{GWFC} = 89.0467 * 10^{-3} \quad \text{and} \quad \text{EWFC} = 0.35
$$
\n
$$
\text{arg} = \text{Percentage of } \text{clay}
$$

giving

$$
\omega_p = \frac{SWL - PWP}{CAP - PWP} * (\omega_{fc} - \omega_{wilt}) + \omega_{wilt} \quad [m^3 / m^3]
$$
  

$$
W_p = \omega_p * 10^{3} * d \quad [Kg / m^2] \quad (3.4)
$$

In practice, the NEW scheme was implemented in the cprep1.F90 routine of configuration 901 (listed in Annex 1), producing a drier soil than the OLD scheme as shown in the next section, with important repercussions in atmospheric parameters such as 2 metre temperature, 2 metre relative humidity and Evaporation.

#### **4. Analysis of results**

To test the NEW implementation, a summer day over Europe was chosen, namely the  $15<sup>th</sup>$  of July 2008 at 00h UTC. Fig.1 shows the SWI over the world and a zoom covering ALADIN-FRANCE (Europe)

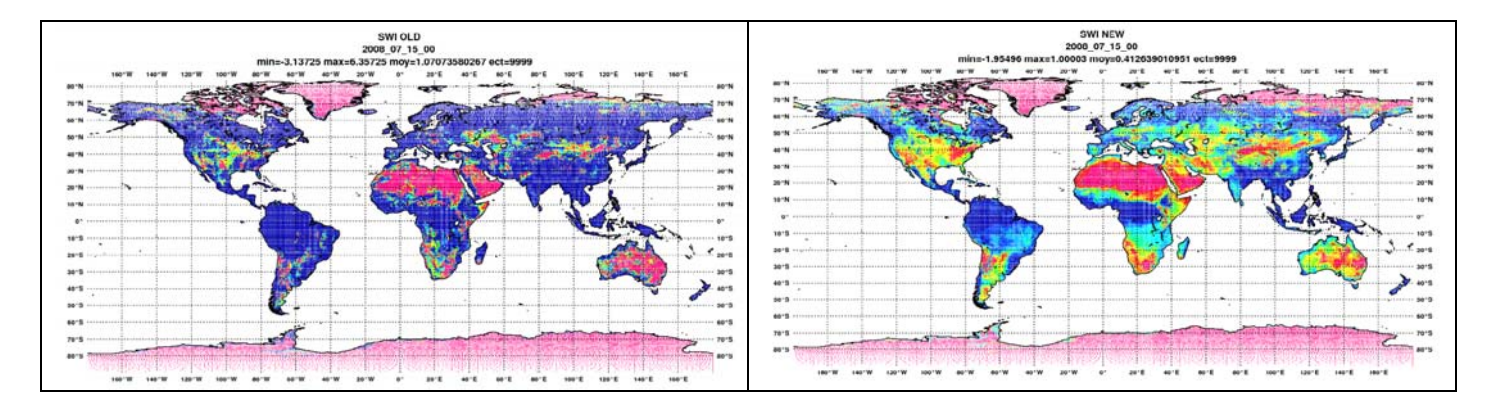

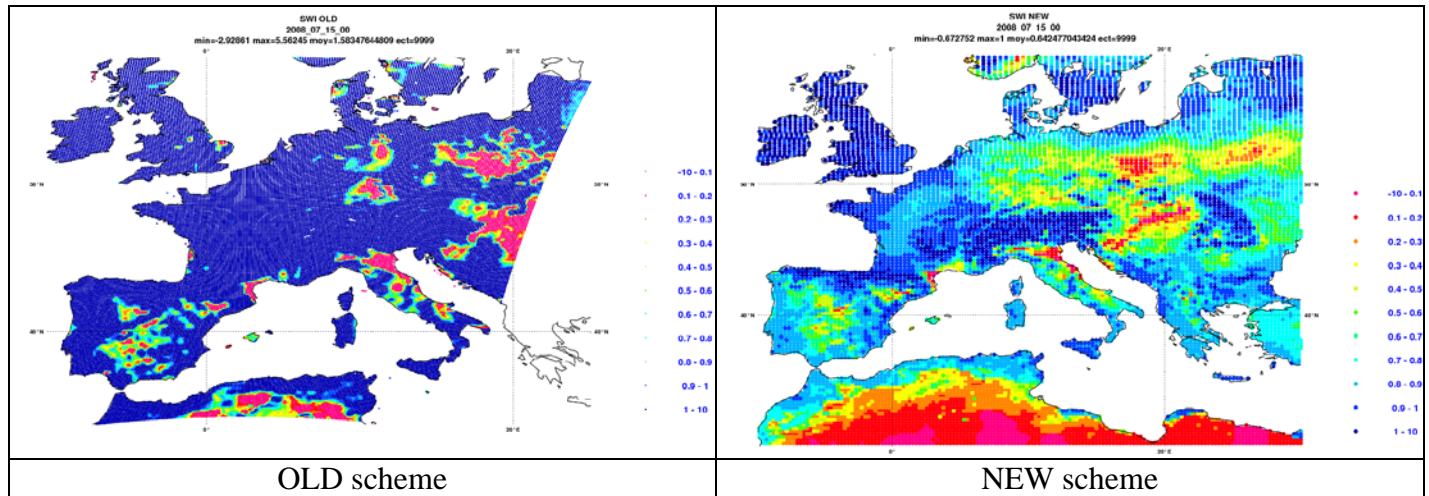

Fig.1 – Soil Wetness Index (SWI) for the  $15<sup>th</sup>$  of July 2008 at 00UTC (OLD and NEW scheme)

There are remarkable differences between the two interpolations, with the NEW scheme much drier. However, when compared with Fig. 2, which can be taken as a good proxy of reality since it is the SWI of the SIM (offline ISBA model forced by analysed precipitation, radiative fluxes and PBL parameters), the NEW SWI is still too wet over large areas of France.

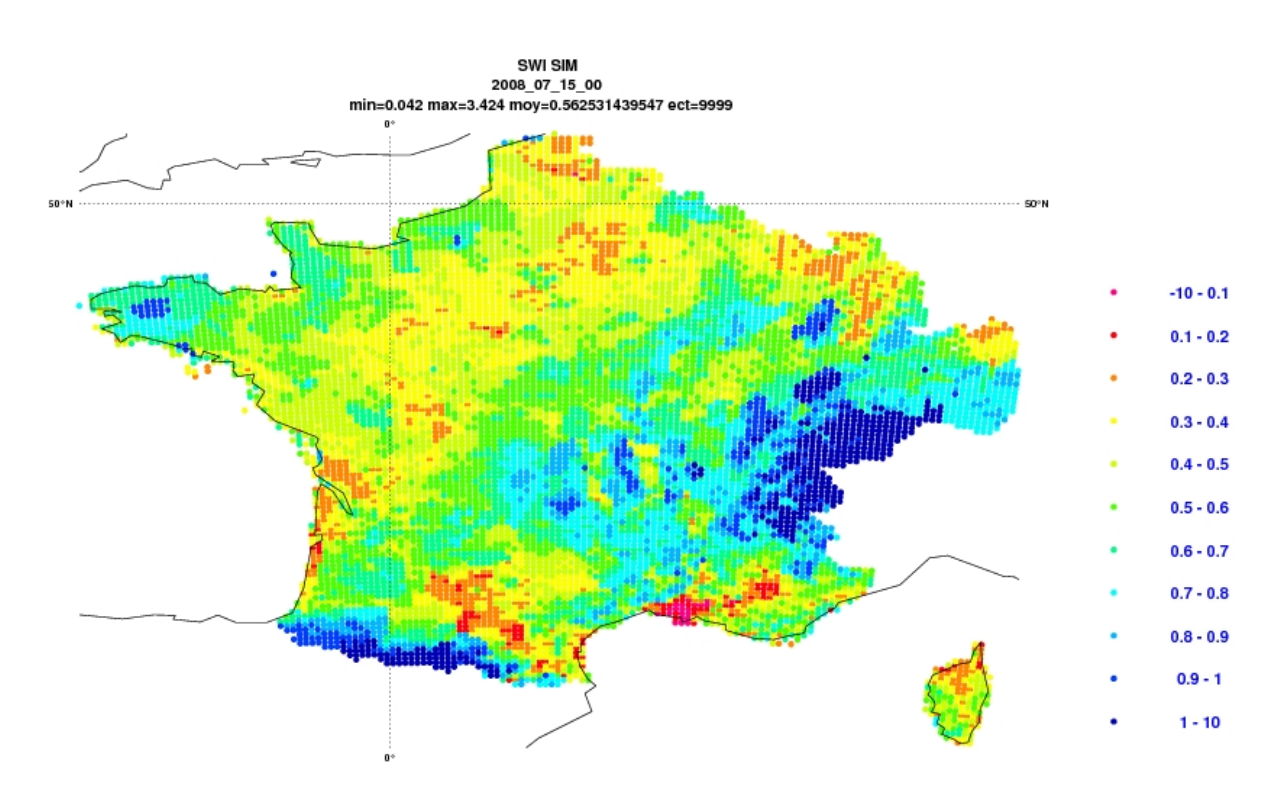

Fig.2 – SIM SWI for the  $15<sup>th</sup>$  of July 2008 at 00UTC

Fig.3 shows the ALADIN OPER SWI obtained only with ISBA fields (both surface and upper-air). The OPER SWI seems too much dry compared with SIM SWI, but the truth is that it produces good 2 metre temperature and relative humidity H+12 fields as shown in the next page, reinforcing the idea that the NEW SWI is not dry enough. In fact, as also shown, the 2 metre temperature and relative humidity H+12 fields produced by the NEW scheme are too cold and too wet, despite being better than the OLD scheme mainly in the relative humidity.

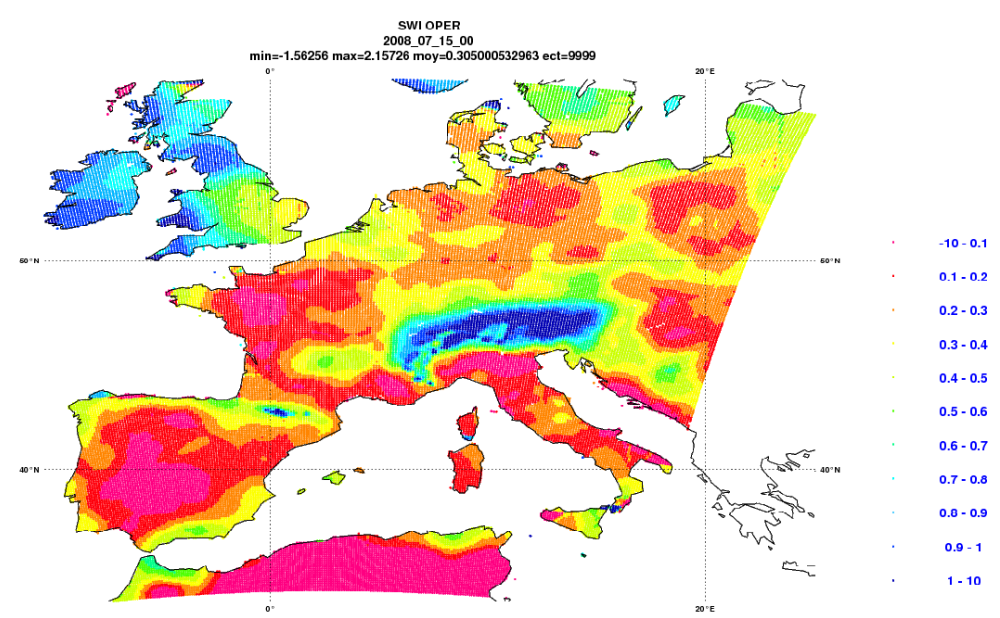

Fig.3 – ALADIN OPER SWI for the  $15<sup>th</sup>$  of July 2008 at 00UTC

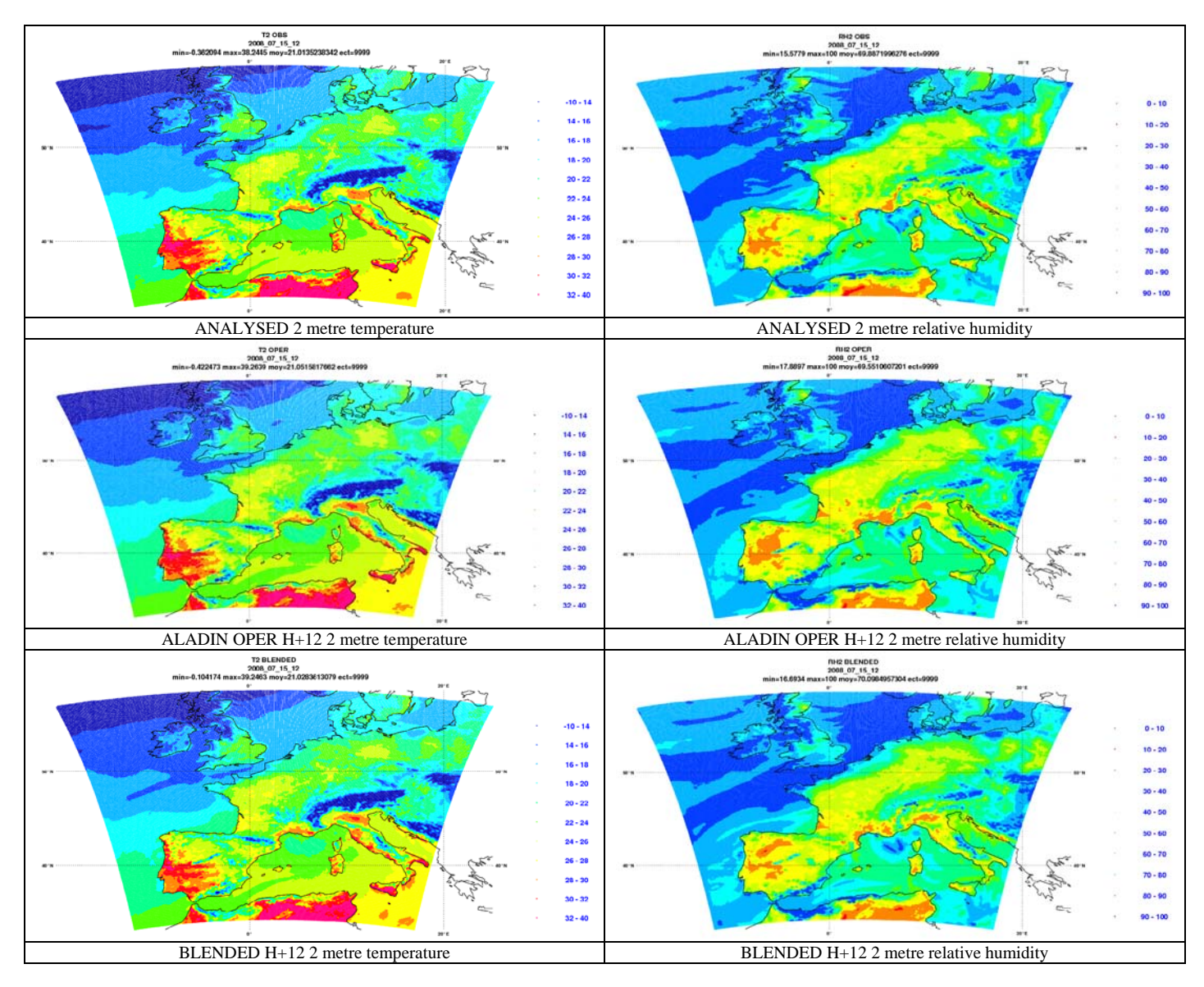

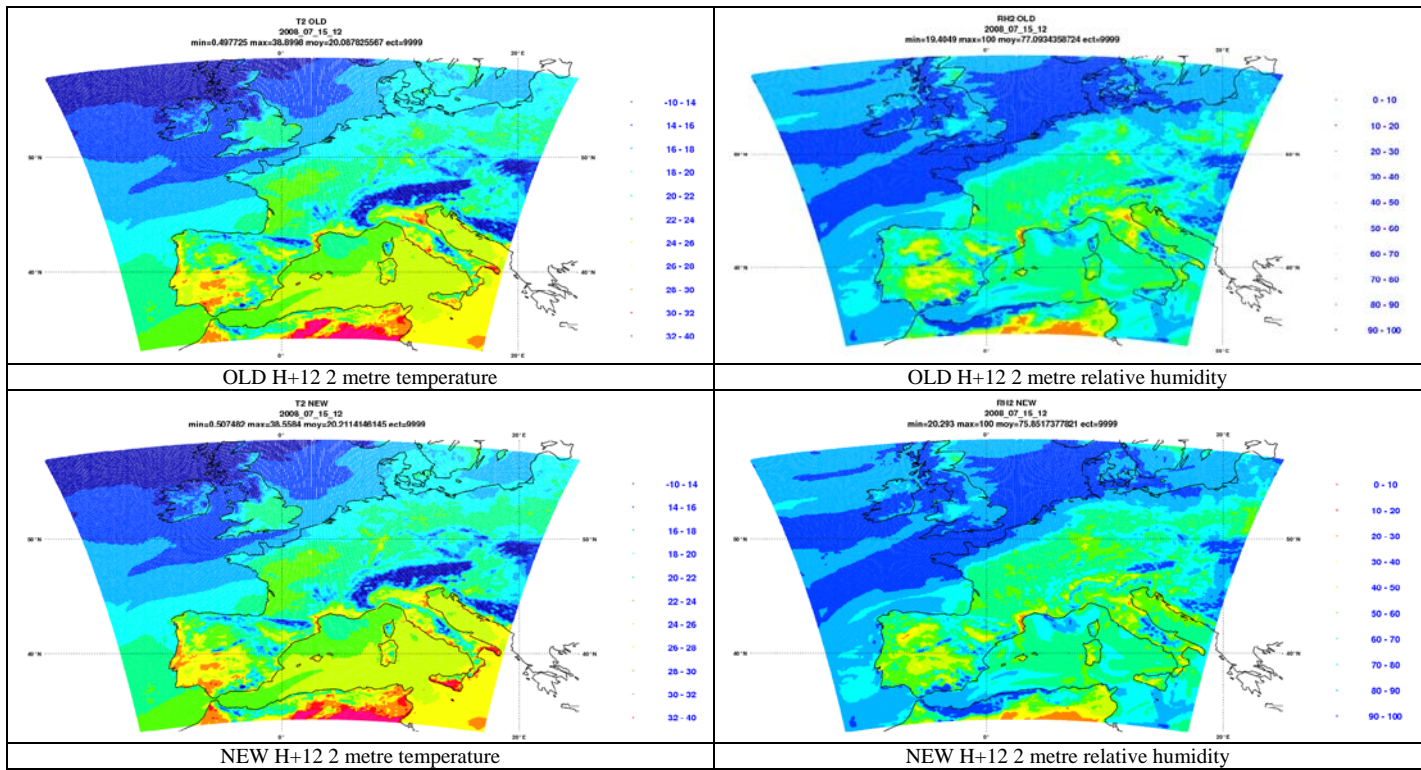

Fig.4 – Analysed and forecasted 2 metre temperature and relative humidity for the  $15<sup>th</sup>$  of July 2008 at 12h UTC.

Both BLENDED H+12 (Obtained with Surface ISBA and upper-air IFS initial conditions) and ALADIN OPER H+12 with the ANALYSED fields, reproduce well the 2 metre temperature and relative humidity. The 2 metre temperature and relative humidity OLD H+12 and NEW H+12 are too cold and too wet. The ECMWF by itself also gives a good H+12 T2m and RH2m representation as shown in Fig.5.

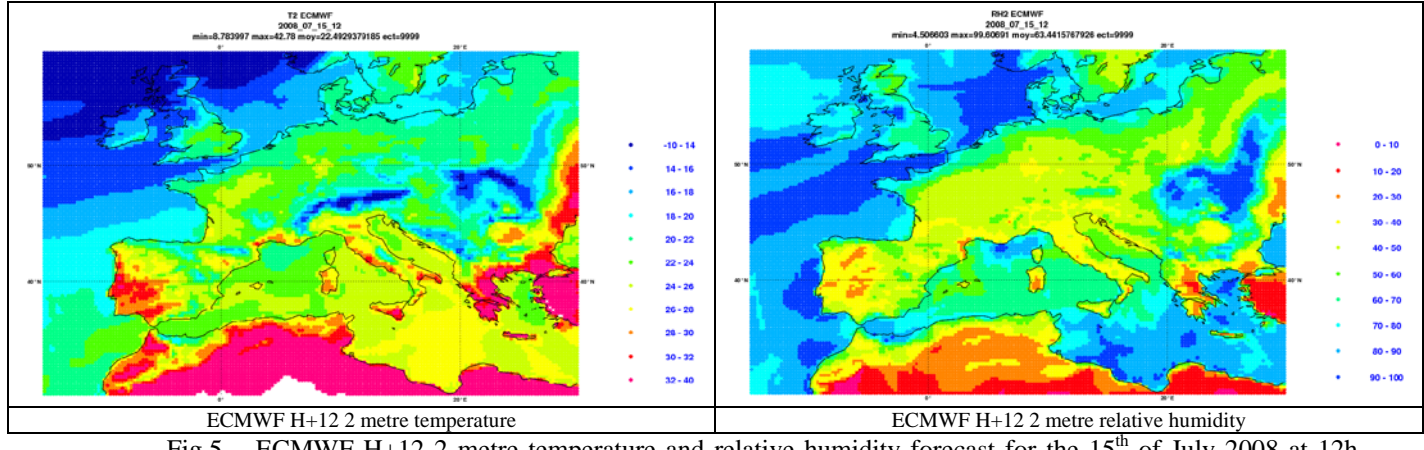

Fig.5 – ECMWF H+12 2 metre temperature and relative humidity forecast for the 15<sup>th</sup> of July 2008 at 12h UTC

 So, the ISBA model requires a much drier soil than ECMWF to produce similar near-surface weather parameters. The most reasonable cause is that ISBA creates much more evaporation than ECMWF with the same soil wetness. To prove this, Fig. 6 shows the  $H+12$  accumulated Evaporation obtained with the NEW and with ECMWF.

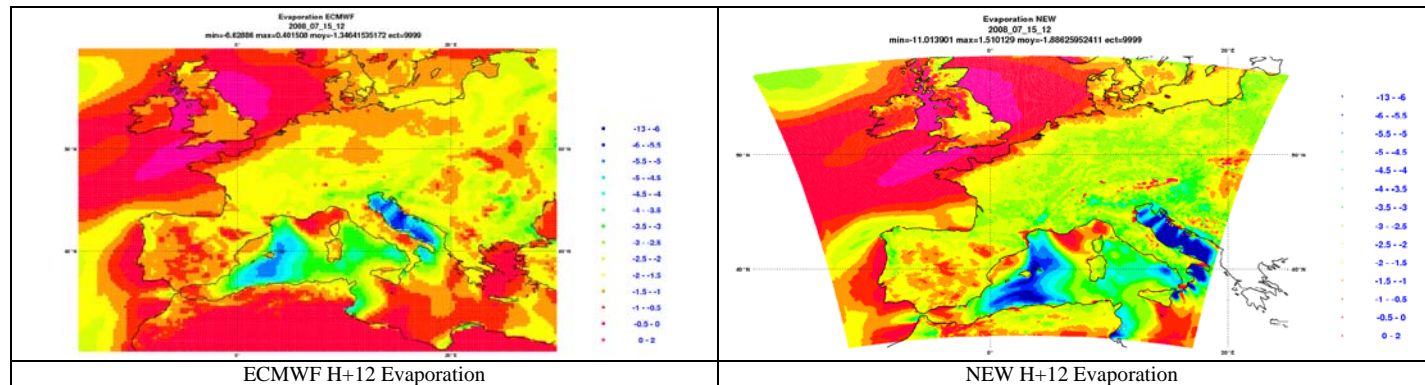

Fig.6 – ECMWF H+12 and NEW H+12 Accumulated Evaporation forecast for the  $15<sup>th</sup>$  of July 2008 at 12h UTC

 In fact, the evaporation is considerably larger in NEW than in ECMWF, especially over the regions where the 2 metre temperature bias is larger.

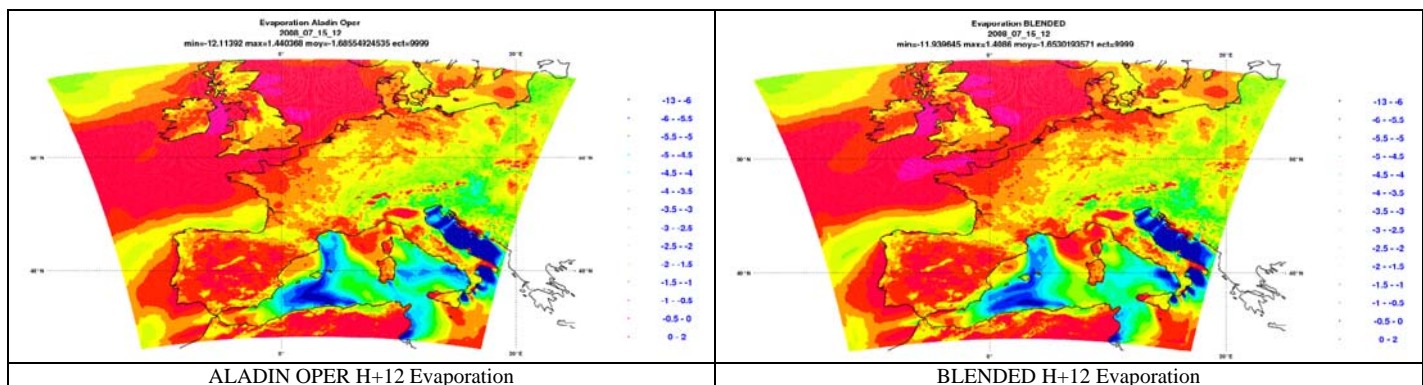

Fig.7 – ALADIN OPER H+12 and BLENDED H+12 Accumulated Evaporation Forecast for the 15<sup>th</sup> of July 2008 at 12h UTC

As expected, ALADIN (OPER and Blended) forced by surface ISBA initial conditions (much drier SWI) have much less evaporation than NEW and even less than ECMWF. Different evaporations with the same SWI, as seen in Figure 6, suggest that the interpolation used is not an effective evaporation-matching algorithm. The reasons for this and the possible solutions will be presented in the next sections.

#### **5. The Evaporation problem**

In the previous section, it was seen that using the same high SWI in IFS and ISBA, will produce too much accumulated evaporation inside ISBA code after 12h integration and that should be the reason for the high negative bias of 2 metre temperature.

 What should be similar in both models is the Evaporation and not the soil wetness. For fully vegetated surfaces, assuming similar aero-dynamical resistances (a non-linear combination of wind speed and roughness length), the procedure should take into account that ISBA and IFS models are using different databases for minimum canopy resistance (Rsmin/LAI). If the minimum canopy resistance in ISBA is much lower than in IFS, than, for the same soil wetness, ISBA will have much more Evaporation than IFS.

In ISBA:

Rsmin is 'SURFRESI.STO.MIN' LAI is 'SURFIND.FOLIAIRE' It is enough to ask for these fields and just divide them. In IFS:

$$
LAI = LAI_{l} * cvl * c_{veg_{l}} + LAI_{h} * cvh * c_{veg_{h}}
$$
  
Rs min = Rs min<sub>l</sub> \* cvl \* c<sub>veg\_{l}</sub> + Rs min<sub>h</sub> \* cvh \* c<sub>veg\_{h}</sub>

 Cvl is low vegetation cover (gribcode 27) Cvh is high vegetation cover (gribcode 28)

with  $LAI_i$ ,  $LAI_h$ ,  $Rsmin_i$  and  $Rsmin_h$  taken from Table 2

| Index          | Vegetation type            | H/L | $r_{\rm s,min}$<br>$\rm (sm^{-1})$ | LAI<br>$(m^{2}m^{-2})$ | $c_{\text{veg}}$ | $g_D$<br>$(hPa^{-1})$ | $a_r$  | $b_r$ |
|----------------|----------------------------|-----|------------------------------------|------------------------|------------------|-----------------------|--------|-------|
| 1              | Crops, mixed farming       | L   | 180                                | 3                      | 0.90             | $\Omega$              | 5.558  | 2.614 |
| $\overline{2}$ | Short grass                | L   | 110                                | $\overline{2}$         | 0.85             | $\Omega$              | 10.739 | 2.608 |
| 3              | Evergreen needleleaf trees | Η   | 500                                | 5                      | 0.90             | 0.03                  | 6.706  | 2.175 |
| $\overline{4}$ | Deciduous needleleaf trees | Η   | 500                                | 5                      | 0.90             | 0.03                  | 7.066  | 1.953 |
| 5              | Deciduous broadleaf trees  | Η   | 175                                | 5                      | 0.90             | 0.03                  | 5.990  | 1.955 |
| 6              | Evergreen broadleaf trees  | Η   | 240                                | 6                      | 0.99             | 0.03                  | 7.344  | 1.303 |
| $\overline{7}$ | Tall grass                 | L   | 100                                | $\overline{2}$         | 0.70             | $\theta$              | 8.235  | 1.627 |
| 8              | Desert                     |     | 250                                | 0.5                    | $\Omega$         | $\Omega$              | 4.372  | 0.978 |
| 9              | Tundra                     | L   | 80                                 | 1                      | 0.50             | $\Omega$              | 8.992  | 8.992 |
| 10             | Irrigated crops            | L   | 180                                | 3                      | 0.90             | $\Omega$              | 5.558  | 2.614 |
| 11             | Semidesert                 | L   | 150                                | 0.5                    | 0.10             | $\Omega$              | 4.372  | 0.978 |
| 12             | Ice caps and glaciers      |     |                                    |                        |                  |                       |        |       |
| 13             | Bogs and marshes           | L   | 240                                | 4                      | 0.60             | $\Omega$              | 7.344  | 1.303 |
| 14             | Inland water               |     |                                    |                        |                  |                       |        |       |
| 15             | Ocean                      |     |                                    |                        |                  |                       |        |       |
| 16             | Evergreen shrubs           | L   | 225                                | 3                      | 0.50             | $\Omega$              | 6.326  | 1.567 |
| 17             | Deciduous shrubs           | L   | 225                                | 1.5                    | 0.50             | $\Omega$              | 6.326  | 1.567 |
| 18             | Mixed forest/woodland      | Η   | 250                                | 5                      | 0.90             | 0.03                  | 4.453  | 1.631 |
| 19             | Interrupted forest         | Η   | 175                                | 2.5                    | 0.90             | 0.03                  | 4.453  | 1.631 |
| 20             | Water and land mixtures    | L   | 150                                | 4                      | 0.60             | $\Omega$              |        |       |

Table 2 – Rsmin and Lai for each type of vegetation

The vegetation type is subdivided in two categories :

 Tvl is low vegetation type (gribcode 29) Tvh is high vegetation type (gribcode 30)

 $\overline{a}$ 

Tvl and Tvh enter as Index in the previous table to access  $LAI_i$ ,  $LAI_h$ ,  $Rs\min_{l} Rs\min_{h} c_{\text{veg}_{l}}$  and  $c_{\text{veg}_{h}}$ .

This procedure generates Fig. 8 comparing (Rsmin/LAI)isba with (RSmin/LAI)ifs

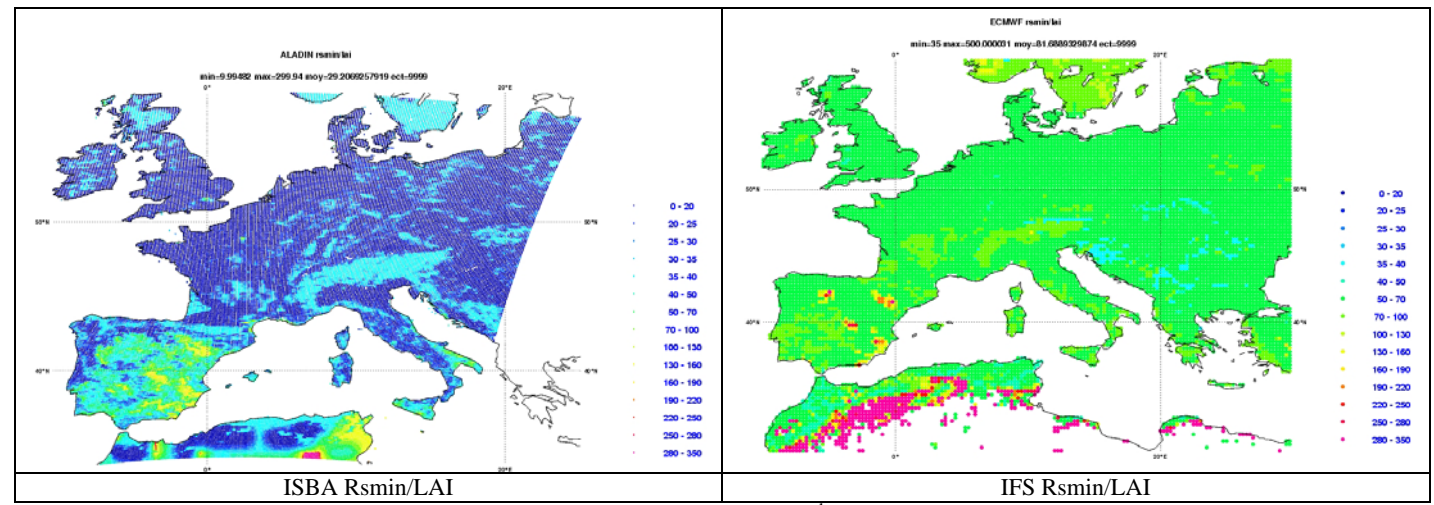

Fig.8 – ISBA and IFS Rsmin/LAI for the  $15<sup>th</sup>$  of July 2008 at 12h UTC

 $4$  For the sake of simplification, the following figures show results obtained with cveg=1. Results presented here should not be qualitatively affected. The solution adopted in the final code should include the ECMWF definition of cveg.

 The ISBA minimum canopy resistance is in fact much lower than the IFS minimum canopy resistance over large areas of the domain and this can explain the difference in evaporation.

If the aero-dynamical drag is small, the SWI scaling using the *IFS*  $\frac{I_{ISBA}}{I}$  factor has physical *LAI* ⎣  $\frac{Rs \min}{I \Delta I}$ *LAI*  $\left\lceil \frac{Rs \min}{I A I} \right\rceil$ ⎥  $\overline{\phantom{a}}$  $\mathsf{I}$ ⎥ ⎣  $\mathsf I$ 

meaning and will produce a drier soil as required by ISBA code, producing approximately the same evaporation as ECMWF and ALADIN OPER, leading to better 2 metre temperature and relative humidity fields.

This LAI scaling was introduced in the cprep1 routine, as the last test (called LAIscal) before finishing this report and as a proof of concept for future work. The LAIscal SWI is shown in Fig. 9.

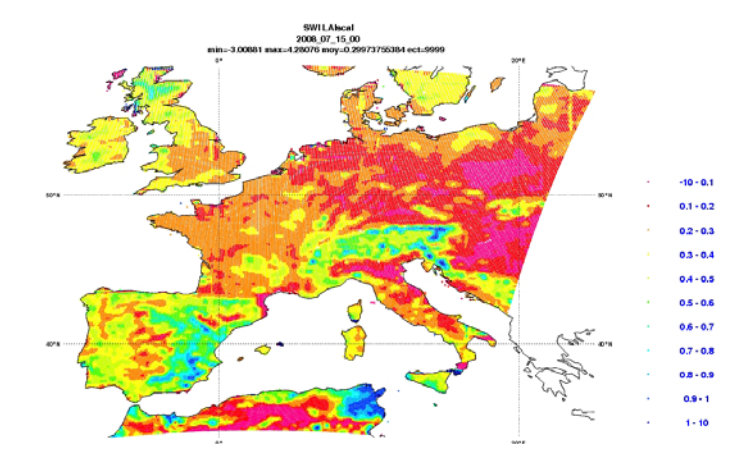

Fig.9 – LAIscal SWI for the  $15<sup>th</sup>$  of July 2008 at 00UTC

There are some regions where this procedure seems to have dried up the soil too much, namely in the British Isles and Eastern Europe. Over France the SWI is now intermediate between ALADIN OPER and SIM SWI. Over the Iberian Peninsula maybe the soil is not dry enough over some areas and too dry over other areas; but all these comments deserve a deeper analysis.

Fig. 10 shows the 12h accumulated evaporation forecast.

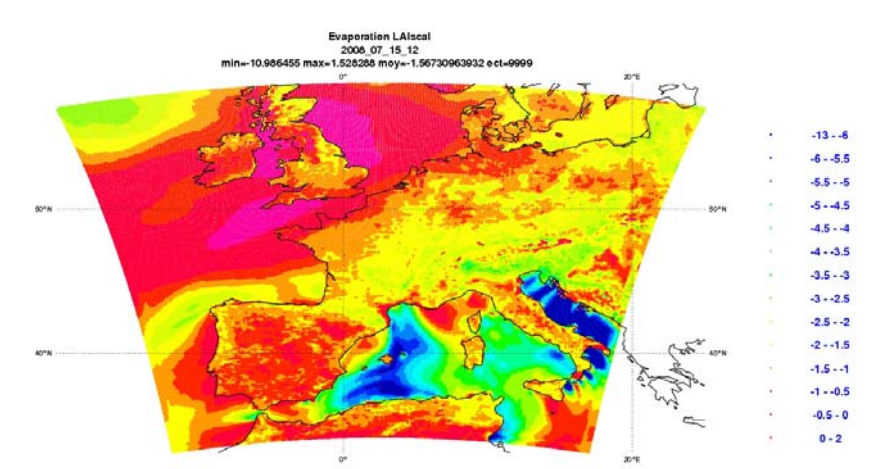

Fig.10 – LAIscal H+12 Accumulated Evaporation forecast for the  $15<sup>th</sup>$  of July 2008 at 12UTC

This is similar to the evaporation of ALADIN OPER presented at Fig. 7.

Fig. 11 shows the 2 metre temperature and relative humidity forecast, obtained with the Rsmin/LAI scaling.

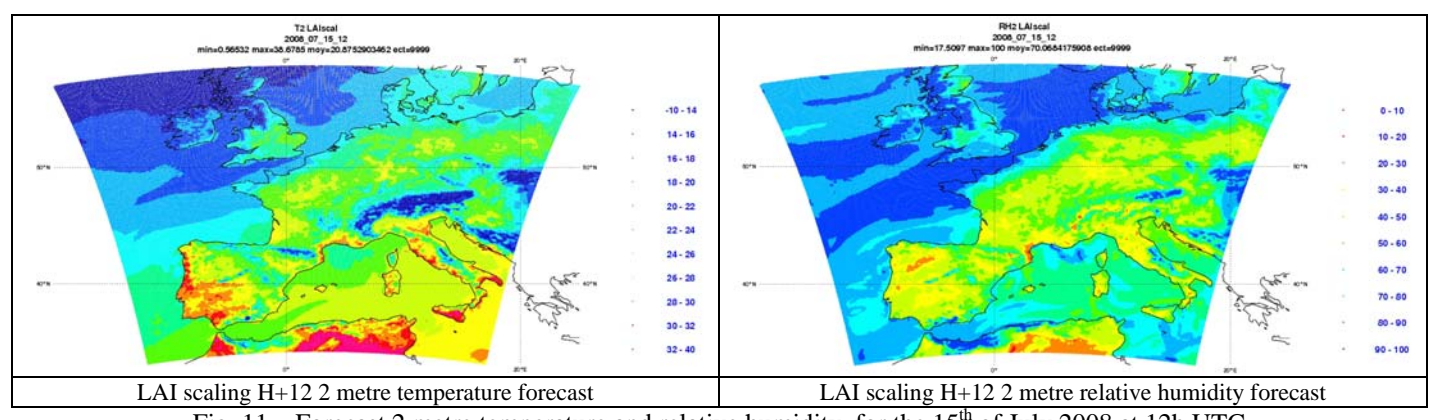

Fig.  $11$  – Forecast 2 metre temperature and relative humidity for the  $15<sup>th</sup>$  of July 2008 at 12h UTC

This is considerably warmer and drier than the NEW scheme and much closer to the ANALYSED field of Fig. 4.

#### **6. Conclusions and perspectives**

A new interpolation method preserving "Soil Wetness Index" rather than "Moisture Ratio" has been coded in "901 configuration" which improves soil moisture initialization of ISBA from H-TESSEL. However it is still overestimating soil moisture. Some additional information should be taken into account such as differences in surface parameterizations or physiographic parameters. For instance the Rsmin/LAI value has been found very different in H-TESSEL and ISBA. A first trial has been coded to take into account this difference but it is too crude to be satisfactory. The work should be continued to better understand the ISBA and H-TESSEL characteristics including physiographic databases leading to differences on surface evapo-transpiration. The interpolation of soil temperatures, frozen soil moisture and snow from H-TESSEL to ISBA should be also studied carefully.

#### **7. References**

Descamp, L. (2007): Passage IFS-ARPEGE et schémas de surface. French Internal Note.

## **Annex I**

Cprep1.F90 routine

SUBROUTINE CPREP1

USE PARKIND1 ,ONLY : JPIM ,JPRB USE YOMHOOK ,ONLY : LHOOK, DR\_HOOK USE YOMDIM , ONLY : NDGLG ,NDGNH ,NDGSAG ,NDGENG ,& & NDLON ,NFLEVG ,NSMAX ,NSEFRE ,& & NSPEC ,NSPEC2 ,NS3D ,NS2D USE YOMCT0 , ONLY : CNMEXP ,NCONF USE YOMCST, ONLY: RG ,R USE YOMLUN, ONLY: NULOUT, NULNAM, NPOSSH, NINISH USE YOMGEM , ONLY : NLOENG ,NHTYP ,NGPTOTG USE YOMLAP , ONLY : NVALUE ,RLAPIN USE SURFACE\_FIELDS, ONLY : & & YSP\_SB, YSP\_SBD, YSP\_SG, YSP\_SGD, YSP\_RR, YSP\_RRD, & & YSD\_WS, YSD\_WSD, YSP\_EP, YSP\_EPD, YSP\_X2, YSP\_X2D,&

& YSD\_VF, YSD\_VFD, YSD\_VP, YSD\_VPD

USE YOMGRB , ONLY : NGRBSWL1 ,NGRBSD ,NGRBSDOR ,NGRBSWL2 ,& & NGRBSR ,NGRBSWL3 ,NGRBSRC ,NGRBSWL4, NGRBCVL ,& & NGRBCVH , NGRBTVL, NGRBTVH USE YOMOP , ONLY : CNMCA USE YOMMSC , ONLY : NINTLEN USE YOMPHY1 , ONLY : RSMAX ,NTVMER, RD1,& & RD2MER, GCONV USE YOMCLI , ONLY : SARGN , SSABN, SDEPX USE YOEVDF , ONLY : NVTYPES

#ifdef DOC

! \*\*\*\* \*CPREP1\* - Transform GRIB file to FA file (NCONF=901)

! Purpose. ! --------

! 901 : GRIB file format

! \*\* Interface.

! ----------

! \*CALL\* \*CPREP1

! Explicit arguments : ! --------------------

! Implicit arguments :

! --------------------

! None

! Method.

! -------

! See documentation

! Externals.

! ----------

! Reference.

! ----------

! ECMWF Research Department documentation of the IFS ! Note de travail ARPEGE NR 17 et xx

- ! Author.
- ! -------

! Mats Hamrud and Philippe Courtier \*ECMWF\*

! Modifications.

! --------------

- ! Original : 87-10-15
- ! Modification : 90-07-20 (Yves Bouteloup \*EERM/CRMD\*)
- ! ALL ACTIVES LINES

! Modification : 91-10-08 (Erik Andersson \*ECMWF\*)

! Modification : 91-10-27 (Mats Hamrud \*ECMWF\*)

! Modification : 91-10-27 (J.-J. Morcrette \*ECMWF\*)

! Modification : 92-04-15 (Y.Bouteloup \*DMN\*) Addition of

! poles in FA file

! Modification : 92-04-29 (J.-J. Morcrette \*ECMWF\*)

! Modification : 92-08-01 (Mats Hamrud \*ECMWF\*)

! Surface fields IO-scheme

! Modification : 94-02-02 (J.M. Piriou \*CNRM/GMAP\*)

! Initial date of FA output file read on GRIB input file.

! Orography anisotropy and direction

! read from climatological file.

! Modification : 95-06-21 (J.M. Piriou \*CNRM/GMAP\*)

! Grib file directed reading

! instead of namelist directed reading.

! Modification : 95-12-20 (J.M. Piriou \*CNRM/GMAP\*)

! Use PBOPEN instaed of BUFFER IN.

! Modified 98-08-10 by K. YESSAD:

! - removal of LRPOLE option, no pole written on ARPEGE files, argument

- ! .FALSE removed from 'CALL SPEREE'.
- ! use only the DM-global variables NDGLG, NDGSAG, NDGENG, NLOENG.

! - some optimisations using NGPTOTG rather than (NDLON,NDGLG).

! - ZFAGG and ZFAGGA have been redimensioned with NGPTOTG.

! Modified 98-11-20 by P. Saez and J.M. Piriou:

! debug an error in soil wetness computations.

- ! Modified 98-12-02 by P. Saez and J.M. Piriou:
- ! introduce 134 GRIB parameter (SURFACE PRESSURE).

! Modified 99-03-01 (Patrick SAEZ \*CNRM/GMAP\*)

- ! Cleaning on Conf. 902
- ! Corrections date for year 2000
- ! debug an error in Surface emissivity field
- ! Remove YOMMARS

! Modified 99-04-20 (Patrick SAEZ \*CNRM/GMAP\*) ! - Add ISBA fields ! Climatological values can be used by LLCLIM switch. ! R. El Khatib : 99-12-28 remove poles rows ! Modified 00-06-30 (Patrick SAEZ \*CNRM/GMAP\*) ! Computations of SURFRESERV.EAU and PROFRESERV.EAU whith SWVLi instead of SWLi ! Modified 00-10-25 (Patrick SAEZ \*CNRM/GMAP\*) ! Computations of Percentage of Vegetation whith new mars fields(27/06/00-> ) ! Modified 00-12-12 (Patrick SAEZ \*CNRM/GMAP\*) ! portage en distribue 1 PROC. ! R. El Khatib : 01-08-07 Pruning options ! Modified 02-02-04 (Patrick SAEZ \*CNRM/GMAP\*) ! Corrections on conversion GRIB DATE to ARPEGE DATE ! Modified 03-02-25 (Patrick SAEZ \*CNRM/GMAP\*) ! Add LLOLDSWL,LLHUPDG,LLCONTROL options ! Modified 03-04-10 (Patrick SAEZ \*CNRM/GMAP\*) ! Add computations of 'SURFALBEDO NEIGE','SURFDENSIT.NEIGE','SURFALBEDO.SOLNU', ! 'SURFALBEDO.VEG' and LLALBEDO2 switch. ! Modified 03-04-17 (Patrick SAEZ \*CNRM/GMAP\*) ! compute estimated values of SURFRESERV.GLACE and PROFRESERV.GLACE ! R. El Khatib : 03-08-18 Roughness lengths not packed ! M.Hamrud 01-Oct-2003 CY28 Cleaning ! D. Paradis & R. El Khatib : 04-07-22 GRIBEX ! R. Brozkova : 05-10-31 Set forecast range in the file date. ! R. Brozkova: 28-07-06 allow the treatment of the upper-air only by ! relaxing the LSM test via LLCONTROL switch ! Modified 07-11-21 (Patrick SAEZ \*CNRM/GMAP\*) ! Add aerosols and ozone climatological fields ! Compute RESERV\_EAU with new SLT MARS field (Soil Moisture Index) ! ----------------------------------------------------------------- #endif

IMPLICIT NONE

INTEGER(KIND=JPIM),PARAMETER :: JPFILN=10 ! max number of input GRIB files to be read INTEGER(KIND=JPIM),PARAMETER :: JPSTOIA=4 ! maximum number of intermediate grid-point arrays to be stored. INTEGER(KIND=JPIM),PARAMETER :: JPNTVMER=1 !valeur sur mer dans PIVEG (type de surface) INTEGER(KIND=JPIM),PARAMETER :: JPNTVTER=3 !valeur sur terre dans PIVEG (type de surface) INTEGER(KIND=JPIM),PARAMETER :: JPOLDSWL1=140 !value of NGRBSWL1 before june 2000 INTEGER(KIND=JPIM),PARAMETER :: JPOLDSWL2=171 !value of NGRBSWL2 before june 2000 INTEGER(KIND=JPIM),PARAMETER :: JPOLDSWL3=184 !value of NGRBSWL3 before june 2000 INTEGER(KIND=JPIM),PARAMETER :: JPOLDSWL4=237 !value of NGRBSWL4 before june 2000

REAL(KIND=JPRB), PARAMETER :: PPWSAT\_CEP=0.472\_JPRB ! Teneur en eau a la saturation au CEP REAL(KIND=JPRB), PARAMETER :: PPWWILT CEP=0.171 JPRB ! Point de fletrissement au CEP REAL(KIND=JPRB), PARAMETER :: PPWCAP CEP=0.323 JPRB ! Capacite au champ au CEP REAL(KIND=JPRB), PARAMETER :: PPPSWL1=0.07 JPRB ! Reservoir superficiel du CEP REAL(KIND=JPRB), PARAMETER :: PPPSOL=1.5\_JPRB ! Prodondeur pour SWL2 si LLCLIM=.false. ! epaisseur des couches au CEP REAL(KIND=JPRB), PARAMETER :: PPZD1=0.07\_JPRB REAL(KIND=JPRB), PARAMETER :: PPZD2=0.21\_JPRB REAL(KIND=JPRB), PARAMETER :: PPZD3=0.72\_JPRB REAL(KIND=JPRB), PARAMETER :: PPZD4=1.89\_JPRB INTEGER(KIND=JPIM), ALLOCATABLE :: IGRIB(:) REAL(KIND=JPRB), ALLOCATABLE :: ZGRBDAT(:) INTEGER(KIND=JPIM) :: IDATEF(11) INTEGER(KIND=JPIM) :: ISEC0(2),ISEC1(60),ISEC2(22+NDGLG) INTEGER(KIND=JPIM) :: ISEC3(2),ISEC4(42) INTEGER(KIND=JPIM) :: IDATEC(11) ! Date of climatological file if LLCLIM INTEGER(KIND=JPIM) :: IGRBS(JPSTOIA) ! grib codes of the stored fields. INTEGER(KIND=JPIM) :: IUCLIM,IDEB2,IFIN,IINDEX INTEGER(KIND=JPIM) :: ISWL1,ISWL2,ISWL3,ISWL4,INBCLIB,INBCGLA  $REAL(KIND=JPRB) :: ZSEC2(10+2*(NFLEVG+1)).ZSEC3(2)$ REAL(KIND=JPRB) :: ZFASP(NSPEC2) ! Spectral data to write on FA file. REAL(KIND=JPRB) :: ZFASPS(NSPEC2) ! Spectral data to send/receive to reespe/speree. REAL(KIND=JPRB) :: ZFPDAT(NSEFRE) ! Spectral working array. REAL(KIND=JPRB) :: ZFAGG(NGPTOTG) ! Grid-point data to write on FA file. REAL(KIND=JPRB) :: ZFAGGA(NGPTOTG,JPSTOIA) ! Grid-point data to store. REAL(KIND=JPRB) :: ZFACDST(NGPTOTG) ! store CDST to compute PROFTEMPERATURE REAL(KIND=JPRB) :: ZFASTL4(NGPTOTG) ! store STL4 to compute PROFTEMPERATURE REAL(KIND=JPRB) :: ZFALSM(NGPTOTG) ! store Land/Sea Mask REAL(KIND=JPRB) :: ZFZ0G(NGPTOTG) ! store SURFZ0.FOIS.G to compute SURFGZ0.THERM REAL(KIND=JPRB) :: ZFCVL(NGPTOTG) ! store CVL (Low Vegetation Cover) REAL(KIND=JPRB) :: ZFCVH(NGPTOTG) ! store CVH (High Vegetation Cover) REAL(KIND=JPRB) :: ZFTVL(NGPTOTG) ! store Type of Low Vegetation REAL(KIND=JPRB) :: ZFTVH(NGPTOTG) ! store Type of High Vegetation ! Array used to compute SURFRESERV.EAU and PROFRESERV.EAU in ISBA scheme REAL(KIND=JPRB) :: ZFSWL1(NGPTOTG) ! store SWL1 REAL(KIND=JPRB) :: ZFSWL2(NGPTOTG) ! store SWL2 REAL(KIND=JPRB) :: ZFSWL3(NGPTOTG) ! store SWL3 REAL(KIND=JPRB) :: ZFSWL4(NGPTOTG) ! store SWL4

! Array used in argument to ACSOLW to find Wsat\_isba (ZFALSM is also used) REAL(KIND=JPRB) :: ZFPARG(NGPTOTG) ! store ARGILE REAL(KIND=JPRB) :: ZFPSAB(NGPTOTG) ! store SABLE REAL(KIND=JPRB) :: ZFPIVEG(NGPTOTG) ! store TYPE DE SURFACE REAL(KIND=JPRB) :: ZFPD2(NGPTOTG) ! store PD2 (SURFEPAIS.SOL)

REAL(KIND=JPRB) :: ZFPLAI(NGPTOTG) ! store LAI (SURFIND.FOLIAIRE) REAL(KIND=JPRB) :: ZFPRSMIN(NGPTOTG) ! store RSMIN (SURFRESI.STO.MIN) REAL(KIND=JPRB) :: ZFLAI(NGPTOTG) ! store LAI (ECMWF) REAL(KIND=JPRB) :: ZFRSMIN(NGPTOTG) ! store RSMIN (ECMWF)

! Work Array for ACSOLW() REAL(KIND=JPRB) :: ZFPWFC(NGPTOTG) REAL(KIND=JPRB) :: ZFPWPMX(NGPTOTG) REAL(KIND=JPRB) :: ZFPWSAT(NGPTOTG) REAL(KIND=JPRB) :: ZFPWSMX(NGPTOTG) REAL(KIND=JPRB) :: ZFPWWILT(NGPTOTG)

! Array used to store SURFTEMPERATURE and PROFTEMPERATURE if LLGLACE=.T.

REAL(KIND=JPRB) :: ZFSURFT(NGPTOTG) REAL(KIND=JPRB) :: ZFPROFT(NGPTOTG) REAL(KIND=JPRB) :: ZFGLACE(NGPTOTG)

! NAMELIST variables for SURFRESERV.GLACE and PROFRESERV.GLACE REAL(KIND=JPRB) :: TSRESERV1,TSRESERV2,TDELTA1,TDELTA2

REAL(KIND=JPRB) :: ZRVCOV(0:NVTYPES) REAL(KIND=JPRB) :: ZRVLAI(0:NVTYPES) REAL(KIND=JPRB) :: ZRVRSMIN(0:NVTYPES)

INTEGER(KIND=JPIM) :: IDATRT, IDATRTG, IDATRTS, IDONR, IDONRN,& & IDONRX, IERR, IGRBSN, ILENBYT, ILENWOR, ILEVEL, & & ILEVTY, ILONS, INBARI, INBARP, & & INDEX, INIVEAU, INTIMES, IOK, IPARAM, IREP, & & IREPRM, IRET, IWORD, JB, JC, JFILN, & & JGL, JGPTOTG, JINDEX, JM, JN, JNM, & & JSTOIA, JV, IIND, NBUF901

INTEGER(KIND=JPIM) :: INGRIG,INGRIB,INBPDG,INBCSP,ISTRON,IPUILA,IDMOPL

> LOGICAL :: LL3DMOD, LLFIRAR, LLGRB190,& & LLGRB191, LLGRB192, LLGRB193, & & LLINPFS, LLOUTFS, LLSCAL, LLWRIF, & & LLGLACE, LLCLIM, LLLSM, LLCDST, LLSTL4, LLZ0, & & LLSWL1, LLSWL2, LLSWL3, LLSWL4, LLSLT, LLCVL, LLCVH, LLTVL, LLTVH,

&

 & LLOLDSWL, LLHUPDG, LLCONTROL, LLALBEDO2, LLSURFT, LLAEROSOL LOGICAL :: LLFILE\_TO\_MODEL

 $CHARACTER$  (LEN = 80) :: CLFAFILN

 $CHARACTER$  (LEN = 80) :: CLLIBELLE CHARACTER :: CLPREF\*4,CLSUFF\*16 CHARACTER (LEN = 200) :: CLFILN(JPFILN)

REAL(KIND=JPRB) :: ZGOL, ZMAX, ZMEA, ZMIN, ZSCALE, ZVAL, ZPSOL, ZPGLACE, ZDELTA, ZWSATSLT REAL(KIND=JPRB) :: LAIscal REAL(KIND=JPRB) :: ZGOL1, ZGOL2, ZGOL3, ZGOL4 REAL(KIND=JPRB) :: ZPWWILT\_CEP,ZPWCAP\_CEP,SWI\_CEP,SWI\_CEP1,SWI\_CEP2,SWI\_CEP3,SWI\_CEP4 REAL(KIND=JPRB) :: ZFSWL1\_aux,ZFSWL2\_aux,ZFSWL3\_aux,ZFSWL4\_aux ! WP\_SAT, WP\_WILT, WP\_CAP and Soil Moisture Index REAL(KIND=JPRB), DIMENSION(0:7) :: ZWP\_SAT REAL(KIND=JPRB), DIMENSION(0:7) :: ZWP\_WILT REAL(KIND=JPRB), DIMENSION(0:7) :: ZWP\_CAP

REAL(KIND=JPRB) :: ZFSLT(NGPTOTG) ! store SLT

! \*\* Array of fields to be simply done if LLCLIM CHARACTER(len=20), DIMENSION(20) :: CLLIB =  $&$ 

 & (/'SURFALBEDO ',& & 'SURFEMISSIVITE ','SURFEPAIS.SOL ','SURFZ0.FOIS.G ',& & 'SURFGZ0.THERM ','SURFIND.FOLIAIRE ','SURFIND.VEG.DOMI ',& & 'SURFPROP.ARGILE ','SURFPROP.SABLE ','SURFPROP.VEGETAT ',& & 'SURFRESI.STO.MIN ','SURFALBEDO.SOLNU ','SURFALBEDO.VEG ',& & 'SURFA.OF.OZONE ','SURFB.OF.OZONE ','SURFC.OF.OZONE ',& & 'SURFAEROS.SEA ','SURFAEROS.LAND ','SURFAEROS.SOOT ',& & 'SURFAEROS.DESERT '/)

! \*\* Structure pour les champs (constants) qui n'existent pas au CEP ! (depend parfois du Land/Sea Mask)

TYPE CHAMPSCST CHARACTER(len=20) :: CLHAMP ! Nom du champ REAL(KIND=JPRB) :: ZVALTERRE ! Valeur sur terre (ou globale) REAL(KIND=JPRB) :: ZVALMER ! Valeur sur mer LOGICAL :: LLISLSM ! .TRUE. si depend du LS Mask END TYPE CHAMPSCST

TYPE(CHAMPSCST),DIMENSION(11) :: YL\_FIELDCST REAL(KIND=JPRB) :: ZHOOK\_HANDLE

INTERFACE #include "surf\_inq.h" END INTERFACE #include "abor1.intfb.h" #include "acsolw.intfb.h" #include "openfa.intfb.h" #include "posnam.intfb.h" #include "reespe.intfb.h" #include "speree.intfb.h"

#include "val923.intfb.h" #include "spreord.intfb.h"

#include "nammars.h"

```
! ** Initialization. 
      IF (LHOOK) CALL DR_HOOK('CPREP1',0,ZHOOK_HANDLE) 
      YL_FIELDCST(1)=CHAMPSCST('SURFRESERV.GLACE ',0.,0.,.FALSE.)
      YL_FIELDCST(2)=CHAMPSCST('PROFRESERV.GLACE ',0.,0.,.FALSE.)
      YL_FIELDCST(3)=CHAMPSCST('SURFRES.EVAPOTRA ',1.,1.,.FALSE.)
      YL_FIELDCST(4)=CHAMPSCST('SURFRESERV.INTER ',0.,0.,.FALSE.)
      YL_FIELDCST(5)=CHAMPSCST('SURFEMISSIVITE ',0.96,0.,.FALSE.)
      YL_FIELDCST(6)=CHAMPSCST('SURFEPAIS.SOL 
',PPPSOL,REAL(RD2MER),.TRUE.) 
      YL_FIELDCST(7)=CHAMPSCST('SURFIND.FOLIAIRE ',2.,0.,.TRUE.) 
      YL_FIELDCST(8)=CHAMPSCST('SURFIND.VEG.DOMI 
',3.,REAL(NTVMER),.TRUE.) 
      YL_FIELDCST(9)=CHAMPSCST('SURFPROP.ARGILE ',30.,REAL(SARGN),.TRUE.)
      YL_FIELDCST(10)=CHAMPSCST('SURFPROP.SABLE 
',45.,REAL(SSABN),.TRUE.) 
      YL_FIELDCST(11)=CHAMPSCST('SURFRESI.STO.MIN 
',150.,REAL(RSMAX),.TRUE.) 
      ! values associated with SLT coeff. 
      ZWP_SAT = (/PPWSAT_CEP, 0.403_JPRB, 0.439_JPRB, 0.430_JPRB, 0.520_JPRB, 
0.614_JPRB, & 
            & 0.766_JPRB, 0.439_JPRB/) 
      ZWP_WILT = (/PPWWILT_CEP, 0.059_JPRB, 0.151_JPRB, 0.133_JPRB, 0.279_JPRB, \& & 0.335_JPRB, 0.267_JPRB, 0.151_JPRB/) 
      ZWP_CAP = (/PPWCAP_CEP, 0.242_JPRB, 0.346_JPRB, 0.382_JPRB, 0.448_JPRB, & 
            & 0.541_JPRB, 0.662_JPRB, 0.346_JPRB/) 
      LLFIRAR=.TRUE. ! .true. if first grib article read. 
      LLGRB190=.FALSE. ! .true. if this GRIB code filed has been read from file. 
      LLGRB191=.FALSE. 
      LLGRB192=.FALSE. 
      LLGRB193=.FALSE. 
      IGRBSN=0 ! number of intermediate grid-point arrays stored. 
      LLCLIM=.FALSE. ! .true. if climatological file is used 
      LLLSM=.FALSE. ! .true. id Land/sea Mask is read 
      LLCDST=.FALSE. ! to compute PROFTEMPERATURE whith CDST 
      LLGLACE=.FALSE. ! .true. to compute ice reservoir 
      LLSTL4=.FALSE. ! to compute PROFTEMPERATURE whith STL4 
      LLZ0=.FALSE. ! to compute SURFGZ0.THERM whith SURFZ0.FOIS.G if read 
      LLSWL1=.FALSE. 
      LLSWL2=.FALSE. 
      LLSWL3=.FALSE. 
      LLSWL4=.FALSE. 
      LLSLT=.FALSE. 
      LLCVL=.FALSE. 
      LLCVH=.FALSE. 
      LLTVL=.FALSE.
```
LLTVH=.FALSE. LLOLDSWL=.FALSE. ! used to compute SWLi before june 2000 if true. LLHUPDG=.FALSE. ! used to not write U% in a spectral way if true. LLCONTROL=.TRUE. ! to not abort (if false) and force to write fields. LLALBEDO2=.TRUE. ! used to compute 'SURFALBEDO.SOLNU' and 'SURFALBEDO.VEG' LLAEROSOL=.TRUE. ! use to add aerosols and ozone climatological fields LLSURFT=.FALSE. INBCLIB=20 ! default: LLAEROSOL=.TRUE.  $INBCGLA=1$ TSRESERV1=273.15\_JPRB TSRESERV2=273.15\_JPRB TDELTA1=3.0\_JPRB TDELTA2=7.0\_JPRB NBUF901=1500000\_JPIM

! \*\* Read namelist.

DO JFILN=1,JPFILN CLFILN(JFILN)=' ' ENDDO CALL POSNAM(NULNAM,'NAMMARS') READ(NULNAM,NAMMARS)

IF (LLOLDSWL) THEN ISWL1=JPOLDSWL1 ISWL2=JPOLDSWL2 ISWL3=JPOLDSWL3 ISWL4=JPOLDSWL4 ELSE ISWL1=NGRBSWL1 ISWL2=NGRBSWL2 ISWL3=NGRBSWL3 ISWL4=NGRBSWL4 ENDIF

IF (.NOT.LLAEROSOL) INBCLIB=13 IF (.NOT.LLALBEDO2) INBCLIB=11

!Allocate buffers to read and stock grib ALLOCATE(IGRIB(NBUF901), STAT=IRET) IF (IRET  $/= 0$ ) THEN WRITE(NULOUT,\*) '\* NBUF901=',NBUF901,' IRET=',IRET CALL ABOR1('CPREP1: PROBLEM IN ALLOCATE IGRIB buffer') ENDIF

ALLOCATE(ZGRBDAT(NBUF901), STAT=IRET) IF (IRET  $/= 0$ ) THEN WRITE(NULOUT,\*) '\* NBUF901=',NBUF901,' IRET=',IRET CALL ABOR1('CPREP1: PROBLEM IN ALLOCATE ZGRBDAT buffer') ENDIF

DO JFILN=1,JPFILN IF(CLFILN(JFILN)  $/=$  ') THEN

! \*\* Open grib file.

 WRITE(NULOUT,FMT='(2a)')& & 'INITIAL GRIB DATA TO BE READ FROM FILE ',CLFILN(JFILN) CALL PBOPEN(NINISH,CLFILN(JFILN),'r',IRET) IF(IRET  $/= 0$ ) THEN WRITE(NULOUT,'(A,I2)')'CPREP1: PROBLEM IN PBOPEN, IRET=',IRET CALL ABOR1('CPREP1: PROBLEM IN PBOPEN') ENDIF ILENWOR=NBUF901 ! array dimension in words. ILENBYT=ILENWOR\*NINTLEN ! array dimension in bytes.

! Control dimensioning.

 WRITE(NULOUT,\*) '\* CPREP1 outputs:' WRITE(NULOUT,\*) 'ILENWOR=',ILENWOR WRITE(NULOUT,\*) 'ILENBYT=',ILENBYT WRITE(NULOUT,\*) 'NSPEC=',NSPEC WRITE(NULOUT,\*) 'NSPEC2=',NSPEC2 WRITE(NULOUT,\*) 'NSEFRE=',NSEFRE WRITE(NULOUT,\*) 'NDLON=',NDLON WRITE(NULOUT,\*) 'NDGLG=',NDGLG WRITE(NULOUT,\*) 'NFLEVG=',NFLEVG WRITE(NULOUT,\*) 'NLOENG=' WRITE(NULOUT,'(25(1X,I4))')(NLOENG(JGL),JGL=NDGSAG,NDGENG) WRITE(NULOUT,\*) 'NGPTOTG=',NGPTOTG WRITE(NULOUT,\*) 'LLCLIM=',LLCLIM WRITE(NULOUT,\*) 'LLOLDSWL=',LLOLDSWL WRITE(NULOUT,\*) 'LLHUPDG=',LLHUPDG WRITE(NULOUT,\*) 'LLCONTROL=',LLCONTROL WRITE(NULOUT,\*) 'LLALBEDO2=',LLALBEDO2 WRITE(NULOUT,\*) 'LLAEROSOL=',LLAEROSOL WRITE(NULOUT,\*) 'LLGLACE=',LLGLACE WRITE(NULOUT,\*) 'TSRESERV1=',TSRESERV1 WRITE(NULOUT,\*) 'TSRESERV2=',TSRESERV2 WRITE(NULOUT,\*) 'TDELTA1=',TDELTA1 WRITE(NULOUT,\*) 'TDELTA2=',TDELTA2 WRITE(NULOUT,\*) 'NBUF901=',NBUF901

100 CONTINUE

! \*\* Read grib article.

 WRITE(NULOUT,\*)'---------------------------------------------'  $IF(NCONF == 901) THEN$  $IRET=0$  CALL PBGRIB(NINISH,IGRIB,ILENBYT,ILONS,IRET)  $IF(IRET == 0) THEN$  $ELSEIF(IRET == -1) THEN$ 

! End of file.

```
 GOTO 200 
  ELSE 
   WRITE(NULOUT,'(A,I2)')'CPREP1: PROBLEM IN PBGRIB, IRET=',IRET 
   CALL ABOR1('CPREP1: PROBLEM IN PBGRIB') 
  ENDIF 
 ELSE 
  CALL ABOR1('ERROR CPREP1 NCONF!') 
 ENDIF
```
! \*\* Decode grib article.

```
 ZGOL=8.888888E20_JPRB 
 DO JB=1,ILENWOR 
  ZGRBDAT(JB)=ZGOL 
 ENDDO 
 CALL GSTATS(1703,0) 
 CALL GRIBEX(ISEC0,ISEC1,ISEC2,ZSEC2,ISEC3,ZSEC3,ISEC4,& 
 & ZGRBDAT,ILENWOR,IGRIB,ILENWOR,IWORD,'D',IERR) 
 CALL GSTATS(1703,1) 
IF(IERR /= 0) THEN
  WRITE(NULOUT,*) 'CPREP1: PROBLEM IN GRIBEX, IERR=',IERR 
  CALL ABOR1('ERROR CPREP1 GRIBEX!') 
 ENDIF
```
! Check extrema of decoded field.

 ZMIN=ZGRBDAT(1) ZMAX=ZGRBDAT(1) ZMEA=0.0\_JPRB  $IDONR=0$  IDONRN=ILENWOR  $IDONRX=1$  DO JB=1,ILENWOR  $IF(ZGRBDAT(JB) \leq ZGOL)$  THEN IDONR=IDONR+1 IDONRN=MIN(IDONRN,JB) IDONRX=MAX(IDONRX,JB) ZMIN=MIN(ZMIN,ZGRBDAT(JB)) ZMAX=MAX(ZMAX,ZGRBDAT(JB)) ZMEA=ZMEA+ZGRBDAT(JB) **ENDIF**  ENDDO ZMEA=ZMEA/IDONR WRITE(NULOUT,'(a,i4,a,i8,3(a,e16.7))')& & ' Parameter ',ISEC1(6),' read: size '& & ,IDONR,' min ',ZMIN,' max ',ZMAX,' mea ',ZMEA

 IPARAM=ISEC1(6) ! grib code of the field. ILEVTY=ISEC1(7) ! type of level.

 ILEVEL=ISEC1(8) ! level. IDATRT=ISEC2(1) ! data representation type. IREPRM=ISEC2(6) ! resolution flag.

```
 IF(IDONR > NGPTOTG) THEN 
          WRITE(NULOUT,*) 'WARNING: skip parameter with incorrect resolution 
IPARAM=',IPARAM,& 
           & ' ILEVTY=',ILEVTY,' ILEVEL=',ILEVEL,' IDATRT=',IDATRT,' 
IREPRM=',IREPRM 
          GOTO 100 
         ENDIF
```
! \*\* Open FA file.

IF(LLFIRAR) THEN

! First grib article read. ! The FA file has not yet been opened. ! It is necessary to open FA file here ! in order to get date and time from grib file.

LLFIRAR=.FALSE.

! Initialize date.

```
 IDATEF(1)=100*(ISEC1(21)-1)+ISEC1(10) 
IDATER(2)=ISEC1(11)IDATER(3)=ISEC1(12)IDATER(4)=ISEC1(13)IDATER(5)=ISEC1(14)IDATER(6)=ISEC1(15)IDATER(7)=ISEC1(16)IDATER(8)=ISEC1(17)IDATER(9)=ISEC1(18)IDATER(10)=ISEC1(19)IDATER(11)=ISEC1(20)
```
! Write out date.

WRITE(NULOUT,\*) 'Grib file date =',IDATEF

! Initialize FA parameters.

 INTIMES=1 INBARP=NS3D\*NFLEVG + NS2D

! Open file.

 CLFAFILN='CN90x'//CNMEXP(1:4)//'INIT' ! ARPEGE file name. WRITE(NULOUT,\*) 'OPEN ARPEGE FILE ',CLFAFILN CALL FAITOU(IREP,NPOSSH,.TRUE.,CLFAFILN,'UNKNOWN',& & .TRUE.,.TRUE.,INTIMES,INBARP,INBARI,CNMCA)

## CALL LFIMST(IREP,NPOSSH,.FALSE.) CALL FANDAR(IREP,NPOSSH,IDATEF)

! \*\* Read climatologies and check month

 IF (LLCLIM) THEN WRITE(UNIT=NULOUT,FMT='(A)')& & ' GRIDPOINT CLIMATOLOGIC INPUT DATA TO BE READ FROM FILE ' ! Les controles de coherence entre fichier clim et ARP sont faits par OPENFA() CALL OPENFA(10,IUCLIM,IDEB2,IFIN,IINDEX,IDATEC)

! Initialize Constantes from YOMCLI CALL VAL923(.TRUE.) ENDIF

ELSE

! This grib article is not the first read.

! We check now if its date is compatible

! with previous ones.

```
IF((100*(ISEC1(21)-1)+ISEC1(10)) /= IDATEF(1) &
  & .OR.ISEC1(11) /= IDATEF(2) && .OR.ISEC1(12) /= IDATEF(3) && .OR.ISEC1(13) /= IDATEF(4) && .OR.ISEC1(14) /= IDATEF(5)) THEN
   WRITE(NULOUT,*) 'CPREP1: WARNING DATE INCONSISTENCY!' 
   WRITE(NULOUT,*) 'isec1=',ISEC1 
   WRITE(NULOUT,*) 'idatef=',IDATEF 
  ENDIF 
 ENDIF
```
! Grib coding conventions values.

 IDATRTG=4 ! data representation type: grid-point fields. IDATRTS=50 ! data representation type: spectral fields.

 $IF(IDATT == IDATRTS) THEN$ 

! The field is spectral type.

 WRITE(NULOUT,\*) 'Spectral field read.' LLINPFS=.TRUE. ! .true. if the input field is spectral.

! Initialize to zero.

 DO JINDEX=1,NSPEC2 ZFASP(JINDEX)=0.0\_JPRB ENDDO

! Initialize from grib file.

 WRITE(NULOUT,\*) 'ireprm=',IREPRM INDEX=0 DO JM=0,NSMAX DO JN=JM,NSMAX INDEX=INDEX+1 ZFASP(INDEX)=ZGRBDAT(INDEX) INDEX=INDEX+1 IF(JM  $/= 0$ ) THEN ZFASP(INDEX)=ZGRBDAT(INDEX) ELSE ZFASP(INDEX)=0.0\_JPRB **ENDIF**  ENDDO ENDDO

 $ELSEIF(IDATRT == IDATRTG) THEN$ 

! The field is grid-point type.

 WRITE(NULOUT,\*) 'Grid-point field read.' LLINPFS=.FALSE.

! Initialize from grib file.

ZFAGG(1:NGPTOTG)=ZGRBDAT(1:NGPTOTG)

IF(NGPTOTG /= IDONR) THEN

 WRITE(NULOUT,\*) 'WARNING: skip Grid-point parameter with incorrect resolution IPARAM=',IPARAM

> GOTO 100 **ENDIF**

ELSE

 WRITE(NULOUT,\*)'CPREP1 parameter',IPARAM,': idatrt wrong 1!...' WRITE(NULOUT,\*) 'ISEC2=',ISEC2 CALL ABOR1('CPREP1: ABOR1 CALLED')

ENDIF

! Check consistency between grib file grid and ARPEGE grid.

IF(ILEVTY /= 1.AND.ILEVTY /= 109.AND.ILEVTY /= 112) THEN WRITE(NULOUT,\*) 'LEVEL TYPE ' ,ILEVTY,'!' CALL ABOR1('ERROR CPREP1 LEVEL!') ENDIF IF(.NOT.LLINPFS.AND.ISEC2(10)  $/=$  NDGNH) THEN WRITE(NULOUT,\*) 'RESOLUTION OF MODEL ',NDGNH & & ,' ,OF INITIAL DATA ',ISEC2(10),'!' CALL ABOR1('ERROR CPREP1 NDGNH') ENDIF IF(.NOT.LLINPFS.AND.NHTYP $/= 0$ ) THEN

```
DO JGI = 1.NDGLGIF(NLOENG(JGL) = ISEC2(22+JGL)) THEN
    WRITE(NULOUT,*) 'INCONSISTENT REDUCED GRID' 
    WRITE(NULOUT,*) 'IN MODEL ',(NLOENG(JB),JB=1,NDGLG) 
   WRITE(NULOUT,*) 'IN FILE ',(ISEC2(22+JB),JB=1,NDGLG),'!' 
   CALL ABOR1('ERROR CPREP1 NLOENG!') 
  ENDIF 
 ENDDO 
 ENDIF
```
! \*\* Determine what to do on current parameter.

! Actions to do:

 LLSCAL=.FALSE. ! .true. if the current parameter has to be scaled. LLOUTFS=.TRUE. ! .true. if the output field has to be spectral. LL3DMOD=.FALSE. ! .true. if the spectral field has to be scaled by rlapin. LLWRIF=.TRUE. ! .true. if the field has simply to be rewritten on the FA file.

#### $IF(IPARAM == 138) THEN$

! Vorticity.

```
 CLPREF='S' 
 INIVEAU=ILEVEL 
 CLSUFF='FONC.COURANT' 
 LL3DMOD=.TRUE. 
ELSEIF(IPARAM == 155) THEN
```
! Divergence.

```
 CLPREF='S' 
 INIVEAU=ILEVEL 
 CLSUFF='POT.VITESSE ' 
 LL3DMOD=.TRUE. 
ELSEIF(IPARAM == 130) THEN
```
! Temperature.

 CLPREF='S' INIVEAU=ILEVEL CLSUFF='TEMPERATURE '  $ELSEIF(IPARAM == 133) THEN$ 

! Specific humidity. IF (LLHUPDG) LLOUTFS=.FALSE. CLPREF='S' INIVEAU=ILEVEL CLSUFF='HUMI.SPECIFI'  $ELSEIF(IPARAM == 139) THEN$ 

! surface temperature.

 LLSURFT=.TRUE. IF (LLGLACE) ZFSURFT(1:NGPTOTG)=ZFAGG(1:NGPTOTG) LLOUTFS=.FALSE. CLPREF='SURF' INIVEAU=0 CLSUFF='TEMPERATURE '  $ELSEIF(IPARAM == 183) THEN$ 

! CDST.

 LLOUTFS=.FALSE. CLPREF='SURF' INIVEAU=0 CLSUFF='CDST ' ! Store DST to compute some fields at the end LLCDST=.TRUE. ZFACDST(1:NGPTOTG)=ZFAGG(1:NGPTOTG)

 $ELSEIF(IPARAM == 236) THEN$ 

! STL4.

 LLOUTFS=.FALSE. CLPREF='SURF' INIVEAU=0 CLSUFF='STL4 ' ! Store STL4 to compute some fields at the end LLSTL4=.TRUE. ZFASTL4(1:NGPTOTG)=ZFAGG(1:NGPTOTG)

 $ELSEIF(IPARAM == 172) THEN$ 

! Land/Sea Mask. LLOUTFS=.FALSE. CLPREF='SURF' INIVEAU=0 CLSUFF='IND.TERREMER' ! Store LSM to compute some fields at the end LLLSM=.TRUE. ZFALSM(1:NGPTOTG)=ZFAGG(1:NGPTOTG)

 $ELSEIF(IPARAM == 174) THEN$ 

! surface albedo. IF (LLCLIM) THEN LLWRIF=.FALSE. ENDIF LLOUTFS=.FALSE. CLPREF='SURF' INIVEAU=0 CLSUFF='ALBEDO '  $ELSEIF(IPARAM == 32) THEN$ 

! snow albedo. LLOUTFS=.FALSE. CLPREF='SURF' INIVEAU=0 CLSUFF='ALBEDO NEIGE'  $ELSEIF(IPARAM == 33) THEN$ 

! snow density.

 LLSCAL=.TRUE. ZSCALE=0.001\_JPRB LLOUTFS=.FALSE. CLPREF='SURF' INIVEAU=0 CLSUFF='DENSIT.NEIGE'  $ELSEIF(IPARAM == 199) THEN$ 

! surface prop.vegetat. IF (LLCLIM) THEN LLWRIF=.FALSE. ENDIF LLOUTFS=.FALSE. CLPREF='SURF' INIVEAU=0 CLSUFF='PROP.VEGETAT'

 $ELSEIF(IPARAM == 173) THEN$ 

! surface Z0.FOIS.G. IF (LLCLIM) THEN LLWRIF=.FALSE. ENDIF LLOUTFS=.FALSE. CLPREF='SURF' INIVEAU=0 CLSUFF='Z0.FOIS.G'

 $ELSEIF(IPARAM == 152.OR/IPARAM == 134) THEN$ 

! Log(surface pressure) OR surface pressure.

 CLPREF='SURF' INIVEAU=0 CLSUFF='PRESSION '  $ELSEIF(IPARAM == 129) THEN$ 

! Orography.

 CLPREF='SPEC'  $INIVEAUE0$  CLSUFF='SURFGEOPOTENTI'  $ELSEIF(IPARAM == 190) THEN$  ! Orography: EW component of sub-grid scale orographic variance.

```
 LLOUTFS=.FALSE. 
  LLWRIF=.FALSE. 
  LLGRB190=.TRUE. 
  CLPREF=' ' 
  INIVEAU=0 
  CLSUFF=' ' 
ELSEIF(IPARAM == 191) THEN
```
! Orography: NS component of sub-grid scale orographic variance.

 LLOUTFS=.FALSE. LLWRIF=.FALSE. LLGRB191=.TRUE. CLPREF=' ' INIVEAU=0 CLSUFF=' '  $ELSEIF(IPARAM == 192) THEN$ 

! Orography: NWSE component of sub-grid scale orographic variance.

 LLOUTFS=.FALSE. LLWRIF=.FALSE. LLGRB192=.TRUE. CLPREF=' ' INIVEAU=0 CLSUFF=' '  $ELSEIF(IPARAM == 193) THEN$ 

! Orography: NESW component of sub-grid scale orographic variance.

 LLOUTFS=.FALSE. LLWRIF=.FALSE. LLGRB193=.TRUE. CLPREF=' ' INIVEAU=0 CLSUFF=' '  $ELSEIF(IPARAM == 160) THEN$ 

! Orography: sigma.

 LLOUTFS=.FALSE. CLPREF='SURF'  $INIVEAU=0$  CLSUFF='ET.GEOPOTENT'  $ELSEIF(IPARAM == 161) THEN$ 

! Orography: anisotropy.

LLOUTFS=.FALSE.

 CLPREF='SURF' INIVEAU=0 CLSUFF='VAR.GEOP.ANI'  $ELSEIF(IPARAM == 162) THEN$ 

! Orography: angle of principal axis.

 LLOUTFS=.FALSE. CLPREF='SURF' INIVEAU=0 CLSUFF='VAR.GEOP.DIR'  $ELSEIF(IPARAM == 200) THEN$ 

! Orography: variance (old).

 DO JGPTOTG=1,NGPTOTG ZFAGG(JGPTOTG)=RG\*SQRT(ZFAGG(JGPTOTG)) ENDDO LLOUTFS=.FALSE. CLPREF='SURF' INIVEAU=0 CLSUFF='ET.GEOPOTENT' ELSEIF (IPARAM==ISWL1) THEN LLWRIF=.FALSE. ELSEIF (IPARAM==ISWL2) THEN LLWRIF=.FALSE. ELSEIF (IPARAM==ISWL3) THEN LLWRIF=.FALSE. ELSEIF (IPARAM==ISWL4) THEN LLWRIF=.FALSE. ELSEIF (IPARAM==43) THEN LLWRIF=.FALSE. ELSEIF (IPARAM==NGRBCVL) THEN LLWRIF=.FALSE. ELSEIF (IPARAM==NGRBCVH) THEN LLWRIF=.FALSE. ELSEIF (IPARAM==NGRBTVL) THEN LLWRIF=.FALSE. ELSEIF (IPARAM==NGRBTVH) THEN LLWRIF=.FALSE.

ELSE

! Look for other surface fields.

 $IOK=0$ 

! soilb.

```
 DO JC=1,YSP_SBD%NLEVS 
 DO JV=1,YSP_SBD%NUMFLDS
```

```
IF(YSP_SB%YSB(JV)%CNAME(JC) /= '
'.AND.YSP_SB%YSB(JV)%IGRBCODE(JC) == IPARAM) THEN
           IOK=1 LLOUTFS=.FALSE. 
            CLPREF=YSP_SB%YSB(JV)%CNAME(JC)(1:4) 
            INIVEAU=0 
            CLSUFF=YSP_SB%YSB(JV)%CNAME(JC)(5:) 
           ENDIF 
          ENDDO 
         ENDDO
```
! snowg.

```
 DO JV=1,YSP_SGD%NUMFLDS 
         IF(YSP\_SG\% YSG(JV)\% CNAME \neq ''.AND.YSP_SG%YSG(JV)%IGRBCODE ==
IPARAM) THEN 
          IOK=1 LLOUTFS=.FALSE.
```

```
 CLPREF=YSP_SG%YSG(JV)%CNAME(1:4) 
  INIVEAU=0 
  CLSUFF=YSP_SG%YSG(JV)%CNAME(5:) 
 ENDIF 
 ENDDO
```
! resvr.

```
 DO JV=1,YSP_RRD%NUMFLDS 
IF(YSP_RR%YRR(JV)%CNAME /= ' '.AND.YSP_RR%YRR(JV)%IGRBCODE ==
```
IPARAM) THEN

```
IOK=1 LLOUTFS=.FALSE. 
  CLPREF=YSP_RR%YRR(JV)%CNAME(1:4) 
  INIVEAU=0 
  CLSUFF=YSP_RR%YRR(JV)%CNAME(5:) 
 ENDIF 
 ENDDO
```
! extrp.

```
 DO JC=1,YSP_EPD%NLEVS 
          DO JV=1,YSP_EPD%NUMFLDS 
          IF(YSP_EP%YEP(JV)%CNAME(JC) /= ''.AND.
YSP_EP%YEP(JV)%IGRBCODE(JC) == IPARAM) THEN 
           IOK=1 LLOUTFS=.FALSE. 
            CLPREF=YSP_EP%YEP(JV)%CNAME(JC)(1:4) 
            INIVEAU=0 
            CLSUFF=YSP_EP%YEP(JV)%CNAME(JC)(5:) 
           ENDIF 
          ENDDO 
         ENDDO
```
! xtrp2.

```
 DO JV=1,YSP_X2D%NUMFLDS 
         IF(YSP_X2%YX2(JV)%CNAME /= ' ' .AND. YSP_X2%YX2(JV)%IGRBCODE ==
IPARAM) THEN 
          IOK=1 LLOUTFS=.FALSE. 
           CLPREF=YSP_X2%YX2(JV)%CNAME(1:4) 
           INIVEAU=0 
           CLSUFF=YSP_X2%YX2(JV)%CNAME(5:) 
          ENDIF 
         ENDDO
```
! varsf.

```
 DO JV=1,YSD_VFD%NUMFLDS 
IF(YSD_VF%YVF(JV)%CNAME /= ' '.AND. YSD_VF%YVF(JV)%IGRBCODE ==
```
IPARAM) THEN

```
IOK=1 LLOUTFS=.FALSE. 
  CLPREF=YSD_VF%YVF(JV)%CNAME(1:4) 
 INIVEAU=0 CLSUFF=YSD_VF%YVF(JV)%CNAME(5:) 
 ENDIF 
 ENDDO
```
! vclip.

```
 DO JV=1,YSD_VPD%NUMFLDS 
          IF(YSD_VP%YVP(JV)%CNAME /= ' '.AND. YSD_VP%YVP(JV)%IGRBCODE == 
IPARAM) THEN
```

```
IOK=1 LLOUTFS=.FALSE. 
  CLPREF=YSD_VP%YVP(JV)%CNAME(1:4) 
  INIVEAU=0 
  CLSUFF=YSD_VP%YVP(JV)%CNAME(5:) 
 ENDIF 
 ENDDO
```
! waves.

```
 DO JV=1,YSD_WSD%NUMFLDS 
          IF(YSD_WS%YWS(JV)%CNAME /= ' '.AND. YSD_WS%YWS(JV)%IGRBCODE 
== IPARAM) THEN
         IOK=1 LLOUTFS=.FALSE. 
          CLPREF=YSD_WS%YWS(JV)%CNAME(1:4) 
          INIVEAU=0 
          CLSUFF=YSD_WS%YWS(JV)%CNAME(5:) 
          ENDIF 
         ENDDO
```
 $IF(IOK == 0) THEN$ 

! Unattended parameter.

```
 WRITE(NULOUT,*)'Parameter ',IPARAM,' unattended!...' 
   GOTO 100 
  ENDIF 
 ENDIF 
 IF(LL3DMOD.AND.LLINPFS) THEN
```
! Modify 3D spectral fields spectrum.

 WRITE(NULOUT,\*) 'Modify 3D spectral fields spectrum.' DO JNM=1,NSPEC2 ZFASP(JNM)=ZFASP(JNM)\*RLAPIN(NVALUE(JNM)) ENDDO **ENDIF** 

! \*\* Spectral direct/inverse transform.

IF(LLINPFS.AND..NOT.LLOUTFS) THEN

! The input field is spectral and the output one ! has to be grid-point.

 WRITE(NULOUT,\*) 'Call speree.' CALL SPEREE(1,1,ZFASP,ZFAGG) ELSEIF(.NOT.LLINPFS.AND.LLOUTFS) THEN

! The input field is grid-point and the output one ! has to be spectral. WRITE(NULOUT,\*) 'Call reespe.' CALL REESPE(1,1,ZFASP,ZFAGG) ENDIF

! \*\* Odd scalings.

```
IF(IPARAM == NGRBSD) THEN LLSCAL=.TRUE. 
 ZSCALE=1000.0_JPRB 
ELSEIF(IPARAM == NGRBSR) THEN LLSCAL=.TRUE. 
 ZSCALE=RG 
 ELSEIF(IPARAM == NGRBSRC ) THEN 
 LLSCAL=.TRUE. 
 ZSCALE=1000.0_JPRB 
ELSEIF(IPARAM == NGRBSDOR) THEN LLSCAL=.TRUE. 
 ZSCALE=RG 
 ENDIF 
 IF(LLSCAL.AND..NOT.LLOUTFS) THEN
```
! A scaling is required and the output field

! is grid-point type.

 WRITE(NULOUT,\*) 'Scaling: ',ZSCALE ZFAGG(1:NGPTOTG)=ZFAGG(1:NGPTOTG)\*ZSCALE ELSEIF(LLSCAL) THEN

! A scaling is required and the output field ! is spectral type.

 CALL ABOR1('CPREP1 scaling on spectral!...') ENDIF

IF(LLWRIF) THEN

! \*\* Write field on FA file.

IF(LLOUTFS) THEN

! The output field has to be spectral.

! One computes and prints

! its minima/maxima in grid-point space.

! One copies zfasp on zfasps because ! the input spectral data will be corrupted ! by speree.

> WRITE(NULOUT,\*) 'Write spectral field' ZFASPS(1:NSPEC2)=ZFASP(1:NSPEC2) CALL SPEREE(1,1,ZFASPS,ZFAGG) CLLIBELLE='Extrema in grid-point space:' CALL CPREP1\_DIAG(ZFAGG,CLLIBELLE)

! Write spectral field.

## CALL

## FAVEUR(IREP,NPOSSH,INGRIB,INBPDG,INBCSP,ISTRON,IPUILA,IDMOPL)

! data should be reordered only if packing type is not -1 and not 3

- ! Notice : If INGRIB=-1 or 3 the field will be a bit larger than if
- ! INGRIB=0, 1 or 2 because then there is no reordering : so the
- ! column 0 is doubled.

 IF (INGRIB==-1 .OR. INGRIB==3) THEN  $INGRIG = -1$  ELSE  $INGRIG=0$  ENDIF IF (INGRIG==0) THEN LLFILE TO MODEL=.FALSE. CALL SPREORD(1,ZFPDAT,ZFASP,LLFILE\_TO\_MODEL) ENDIF IF (TRIM(CLPREF)//CLSUFF == 'SPECSURFGEOPOTENTI') THEN

! Do not pack surface geopotential CALL FAGOTE(IREP,NPOSSH,INGRIG,INBPDG,INBCSP,ISTRON,IPUILA,IDMOPL) ENDIF IF (INGRIG==0) THEN CALL FAIENC(IREP,NPOSSH,CLPREF,INIVEAU,CLSUFF,ZFPDAT,LLOUTFS) ELSE CALL FAIENC(IREP,NPOSSH,CLPREF,INIVEAU,CLSUFF,ZFASP,LLOUTFS) ENDIF IF (TRIM(CLPREF)//CLSUFF == 'SPECSURFGEOPOTENTI') THEN ! Reset packing after the treatment of surface geopotential CALL. FAGOTE(IREP,NPOSSH,INGRIB,INBPDG,INBCSP,ISTRON,IPUILA,IDMOPL) ENDIF WRITE(NULOUT,\*) 'Write spectral field param=',& & IPARAM,' ',CLPREF(1:4),INIVEAU,CLSUFF(1:16) ELSE ! Write grid-point field. WRITE(NULOUT,\*) 'Write grid-point field param=',& & IPARAM,' ',CLPREF(1:4),INIVEAU,CLSUFF(1:16) IF (TRIM(CLPREF)//CLSUFF  $==$  'SURFZ0.FOIS.G' .OR. & & TRIM(CLPREF)//CLSUFF == 'SURFZ0REL.FOIS.G' .OR. &  $&$  TRIM(CLPREF)//CLSUFF == 'SURFGZ0.THERM') THEN ! Do not pack roughness lengths CALL FAVEUR(IREP,NPOSSH,INGRIB,INBPDG,INBCSP,ISTRON,IPUILA,IDMOPL)  $INGRIG=0$  CALL FAGOTE(IREP,NPOSSH,INGRIG,INBPDG,INBCSP,ISTRON,IPUILA,IDMOPL) ENDIF CALL FAIENC(IREP,NPOSSH,CLPREF,INIVEAU,CLSUFF,ZFAGG,LLOUTFS) IF (TRIM(CLPREF)//CLSUFF  $==$  'SURFZ0.FOIS.G' .OR. & & TRIM(CLPREF)//CLSUFF == 'SURFZ0REL.FOIS.G' .OR. & & TRIM(CLPREF)//CLSUFF == 'SURFGZ0.THERM') THEN ! Reset packing after the treatment of roughness lengths CALL FAGOTE(IREP,NPOSSH,INGRIB,INBPDG,INBCSP,ISTRON,IPUILA,IDMOPL) ENDIF IF (IPARAM == 173.AND..NOT.LLCLIM) THEN ZFZ0G(1:NGPTOTG)=ZFAGG(1:NGPTOTG) LLZ0=.TRUE. ENDIF ENDIF !The field has not to be written on FA file. ELSEIF (IPARAM==ISWL1) THEN ZFSWL1(1:NGPTOTG)=ZFAGG(1:NGPTOTG)  $LLSWL1 = TRUE.$ ELSEIF (IPARAM==ISWL2) THEN

ZFSWL2(1:NGPTOTG)=ZFAGG(1:NGPTOTG)

LLSWL $2=$ TRUE. ELSEIF (IPARAM==ISWL3) THEN ZFSWL3(1:NGPTOTG)=ZFAGG(1:NGPTOTG) LLSWL3=.TRUE. ELSEIF (IPARAM==ISWL4) THEN ZFSWL4(1:NGPTOTG)=ZFAGG(1:NGPTOTG) LLSWL4=.TRUE. ELSEIF (IPARAM==43) THEN ZFSLT(1:NGPTOTG)=ZFAGG(1:NGPTOTG) LLSLT=.TRUE. ELSEIF (IPARAM==NGRBCVL) THEN ZFCVL(1:NGPTOTG)=ZFAGG(1:NGPTOTG) LLCVL=.TRUE. ELSEIF (IPARAM==NGRBCVH) THEN ZFCVH(1:NGPTOTG)=ZFAGG(1:NGPTOTG) LLCVH=.TRUE. ELSEIF (IPARAM==NGRBTVL) THEN ZFTVL(1:NGPTOTG)=ZFAGG(1:NGPTOTG) LLTVL=.TRUE. ELSEIF (IPARAM==NGRBTVH) THEN ZFTVH(1:NGPTOTG)=ZFAGG(1:NGPTOTG) LLTVH=.TRUE. ELSEIF (IPARAM /= 173.AND.IPARAM /= 174.AND.IPARAM /= 199) THEN ! In this case, surfz0.fois.g, surfalbedo and surfprop.vegetat are read

! from climatological file and not stored.

! The field has not to be written on FA file.

! It has to be stored in an intermediate array.

 IGRBSN=IGRBSN+1 IGRBS(IGRBSN)=IPARAM  $INDEX=0$ 

! CLLIBELLE='Field '// IGRBSN //' stored in an intermediate array.' WRITE(CLLIBELLE,FMT=\*) 'Field ',IGRBSN,' stored in an intermediate array.' CALL CPREP1\_DIAG(ZFAGG,CLLIBELLE) ZFAGGA(1:NGPTOTG,IGRBSN)=ZFAGG(1:NGPTOTG) ENDIF

! Go to next article in the GRIB file.

 GOTO 100 200 CONTINUE

! Close grib file.

```
 CALL PBCLOSE(NINISH,IRET) 
 IF(IRET /= 0) THEN
    WRITE(NULOUT,'(A,I2)')'CPREP1: PROBLEM IN PBCLOSE, IRET=',IRET 
   CALL ABOR1('CPREP1: PROBLEM IN PBCLOSE') 
  ENDIF 
  ENDIF 
ENDDO ! end of work on each GRIB file
```

```
IF (.NOT.LLLSM) THEN 
        IF (.NOT. LLCONTROL) THEN 
         WRITE(NULOUT,*) 'WARNING: NO LAND/SEA MASK IN GRIB FILE!!!' 
        WRITE(NULOUT,*) 'ALL POINTS ARE SEA POINTS!!!' 
        ZFALSM(1:NGPTOTG)=0._JPRB 
        ELSE 
        CALL ABOR1('CPREP1: NO LAND/SEA MASK IN GRIB FILE') 
        ENDIF 
      ENDIF 
      IF (LLCLIM) THEN ! ** Working simply whith climatological fields 
        WRITE(NULOUT,*) 'COPY CLIMATOLOGICAL FIELDS FROM FILE' 
        INIVEAU=0 
        DO IIND=1,INBCLIB 
        CLPREF=CLLIB(IIND)(1:4) 
        CLSUFF=CLLIB(IIND)(5:20) 
        CALL FACOCH(IREP,IUCLIM,NPOSSH,CLPREF,INIVEAU,CLSUFF) 
         WRITE(NULOUT,*) 'Write grid-point field '& 
        &, CLPREF(1:4), INIVEAU, CLSUFF(1:16)
        ENDDO 
      ELSE 
        LLOUTFS=.FALSE. 
        INIVEAU=0 
        DO IIND=5,11 
        CLPREF=YL_FIELDCST(IIND)%CLHAMP(1:4) 
        CLSUFF=YL_FIELDCST(IIND)%CLHAMP(5:20) 
        IF (YL_FIELDCST(IIND)%LLISLSM) THEN ! link whith Land/Sea Mask 
         DO JGPTOTG=1,NGPTOTG 
         IF (ZFALSM(JGPTOTG) > 0.5) THEN
            ZFAGG(JGPTOTG)=YL_FIELDCST(IIND)%ZVALTERRE 
          ELSE 
            ZFAGG(JGPTOTG)=YL_FIELDCST(IIND)%ZVALMER 
           ENDIF 
         ENDDO 
ZMIN=MIN(YL_FIELDCST(IIND)%ZVALTERRE,YL_FIELDCST(IIND)%ZVALMER) 
ZMAX=MAX(YL_FIELDCST(IIND)%ZVALTERRE,YL_FIELDCST(IIND)%ZVALMER) 
        ELSE 
          ZVAL=YL_FIELDCST(IIND)%ZVALTERRE 
         ZFAGG(1:NGPTOTG)=ZVAL 
         ZMIN=ZVAL 
          ZMAX=ZVAL 
        ENDIF 
         WRITE(NULOUT,*)'---------------------------------------------' 
         WRITE(NULOUT,*) YL_FIELDCST(IIND)%CLHAMP ,' field'
```
WRITE(NULOUT,\*) 'Min=',ZMIN,' Max=',ZMAX

 CALL FAIENC(IREP,NPOSSH,CLPREF,INIVEAU,CLSUFF,ZFAGG,LLOUTFS) WRITE(NULOUT,\*) 'Write grid-point field '&

& ,CLPREF(1:4),INIVEAU,CLSUFF(1:16)

!store ARGILE, SABLE, SURFEPAIS.SOL for ACSOLW (need to compute RESERV.EAU)

> IF (YL\_FIELDCST(IIND)%CLHAMP=='SURFPROP.ARGILE ') THEN ZFPARG(1:NGPTOTG)=ZFAGG(1:NGPTOTG) ELSEIF (YL\_FIELDCST(IIND)%CLHAMP=='SURFPROP.SABLE ') THEN ZFPSAB(1:NGPTOTG)=ZFAGG(1:NGPTOTG)

 ELSEIF (YL\_FIELDCST(IIND)%CLHAMP=='SURFEPAIS.SOL ') THEN ZFPD2(1:NGPTOTG)=ZFAGG(1:NGPTOTG)

 ELSEIF (YL\_FIELDCST(IIND)%CLHAMP=='SURFRESI.STO.MIN ') THEN ZFPRSMIN(1:NGPTOTG)=ZFAGG(1:NGPTOTG)

 ELSEIF (YL\_FIELDCST(IIND)%CLHAMP=='SURFIND.FOLIAIRE ') THEN ZFPLAI(1:NGPTOTG)=ZFAGG(1:NGPTOTG) ENDIF

 ENDDO ENDIF ! OF (LLCLIM)

! Les champs SURFRESERV.GLACE,PROFRESERV.GLACE,SURFRES.EVAPOTRA et !SURFRESERV.INTER n'existent pas en CLIM et sont codes independamment de LLCLIM.

LLOUTFS=.FALSE.  $INIVEAIL=0$ IF (LLGLACE) INBCGLA=3 DO IIND=INBCGLA,4 CLPREF=YL\_FIELDCST(IIND)%CLHAMP(1:4) CLSUFF=YL\_FIELDCST(IIND)%CLHAMP(5:20) ZVAL=YL\_FIELDCST(IIND)%ZVALTERRE ZFAGG(1:NGPTOTG)=ZVAL ZMIN=ZVAL ZMAX=ZVAL WRITE(NULOUT,\*)'---------------------------------------------' WRITE(NULOUT,\*) YL\_FIELDCST(IIND)%CLHAMP ,' field' WRITE(NULOUT,\*) 'Min=',ZMIN,' Max=',ZMAX CALL FAIENC(IREP,NPOSSH,CLPREF,INIVEAU,CLSUFF,ZFAGG,LLOUTFS) WRITE(NULOUT,\*) 'Write grid-point field '&  $&$ , CLPREF(1:4), INIVEAU, CLSUFF(1:16) ENDDO

IF (LLCVL.AND.LLCVH.AND.LLTVL.AND.LLTVH) THEN

```
 CALL SURF_INQ(PRVLAI=ZRVLAI) 
  DO JGPTOTG=1,NGPTOTG 
   ZFLAI(JGPTOTG)=(ZFCVH(JGPTOTG)*ZRVLAI(NINT(ZFTVH(JGPTOTG)))) + & 
    & (ZFCVL(JGPTOTG)*ZRVLAI(NINT(ZFTVL(JGPTOTG)))) 
  ENDDO 
! CALL SURF_INQ(PRVRSMIN=ZRVRSMIN)
```
 $ZRVRSMIN(1)=180$ . JPRB ! Crops, Mixed Farming  $ZRVRSMIN(2)=110$ . JPRB ! Short Grass ZRVRSMIN(3)=500.\_JPRB ! Evergreen Needleleaf Trees ZRVRSMIN(4)=500.\_JPRB ! Deciduous Needleleaf Trees

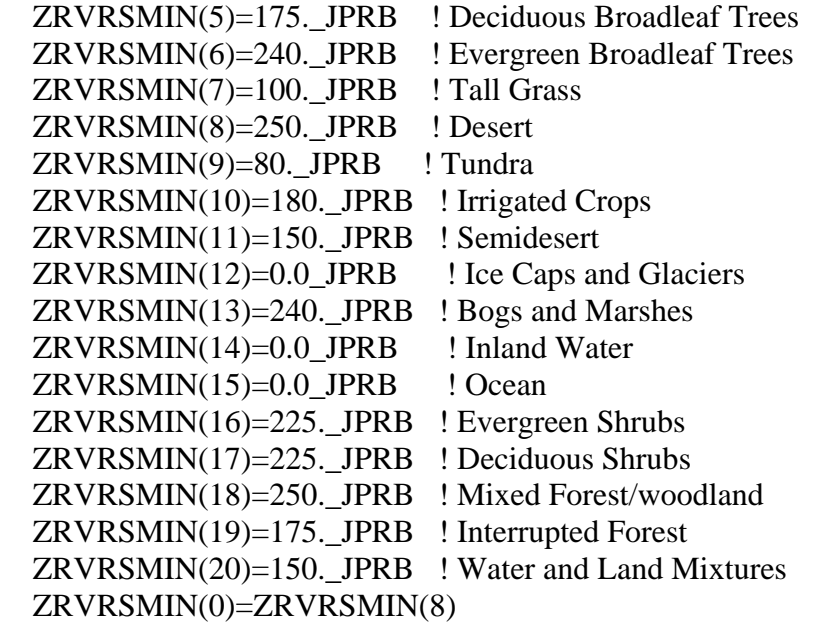

## DO JGPTOTG=1,NGPTOTG

## ZFRSMIN(JGPTOTG)=(ZFCVH(JGPTOTG)\*ZRVRSMIN(NINT(ZFTVH(JGPTOTG)))) + & & (ZFCVL(JGPTOTG)\*ZRVRSMIN(NINT(ZFTVL(JGPTOTG)))) ENDDO

#### ENDIF

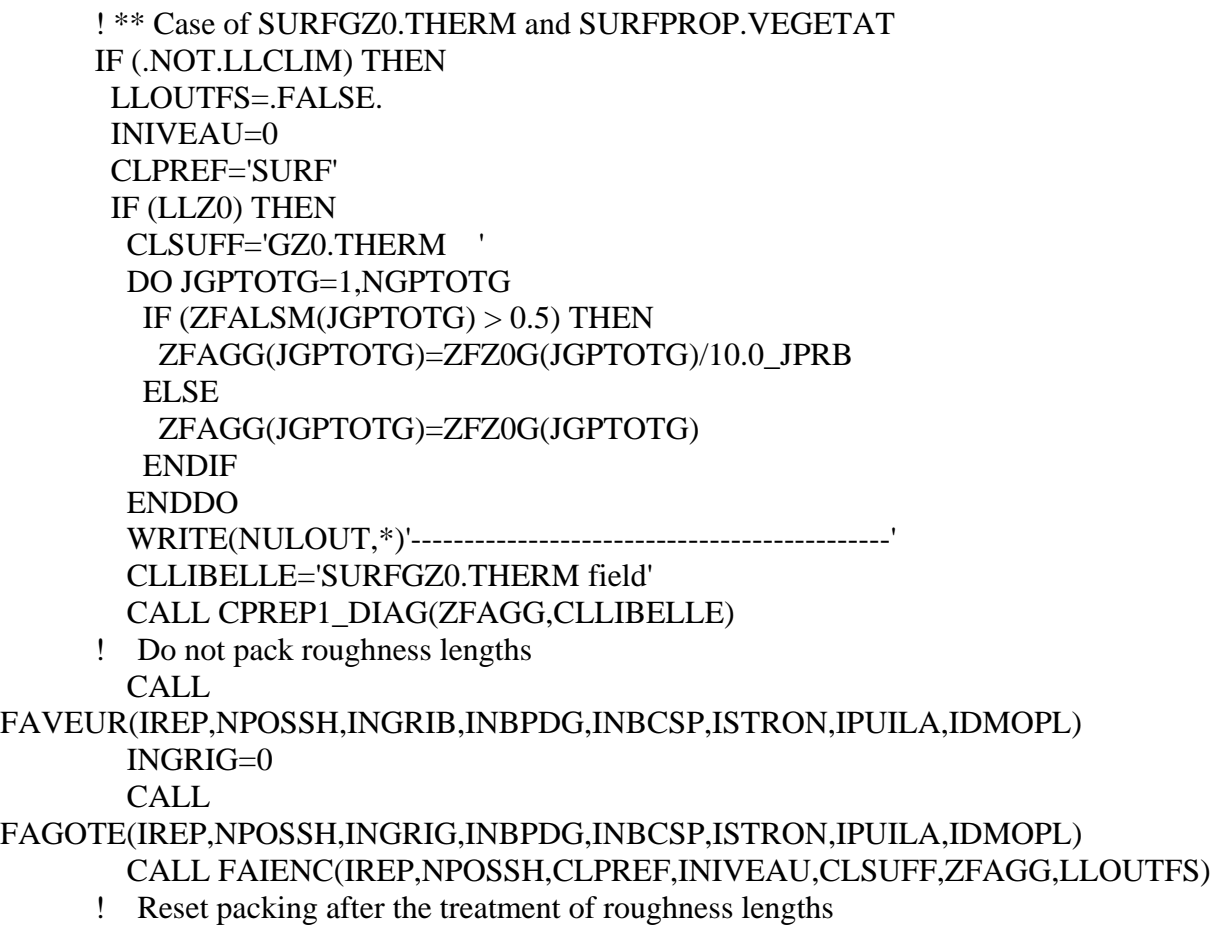

CALL

FAGOTE(IREP,NPOSSH,INGRIB,INBPDG,INBCSP,ISTRON,IPUILA,IDMOPL) WRITE(NULOUT,\*) 'Write grid-point field '&  $&$ , CLPREF(1:4), INIVEAU, CLSUFF(1:16) ELSE WRITE(NULOUT,\*)& & 'SURFGZ0.THERM CANNOT BE COMPUTED BECAUSE SURFZ0.FOIS.G IS

NOT'

 IF (LLCONTROL) CALL ABOR1('CPREP1 : ABOR1 CALLED') ENDIF

 IF (LLCVL.AND.LLCVH.AND.LLTVL.AND.LLTVH) THEN CALL SURF\_INQ(PRVCOV=ZRVCOV) CLSUFF='PROP.VEGETAT ' DO JGPTOTG=1,NGPTOTG ZFAGG(JGPTOTG)=(ZFCVH(JGPTOTG)\*ZRVCOV(NINT(ZFTVH(JGPTOTG)))) +

&

 & (ZFCVL(JGPTOTG)\*ZRVCOV(NINT(ZFTVL(JGPTOTG)))) ENDDO

 WRITE(NULOUT,\*)'---------------------------------------------' CLLIBELLE='SURFPROP.VEGETAT field' CALL CPREP1\_DIAG(ZFAGG,CLLIBELLE) CALL FAIENC(IREP,NPOSSH,CLPREF,INIVEAU,CLSUFF,ZFAGG,LLOUTFS) WRITE(NULOUT,\*) 'Write grid-point field '& & ,CLPREF(1:4),INIVEAU,CLSUFF(1:16) ELSEIF (.NOT.LLOLDSWL) THEN WRITE(NULOUT,\*) 'CPREP1: WARNING! ',&

 & 'SURFPROP.VEGETAT NOT COMPUTED WHITH NEW METHOD (MISSING PARAMETERS)'

ENDIF

ENDIF

```
! ** Set ProftempeRATURE 
IF (LLCDST.AND.LLSTL4) THEN ! PROFTEMPERATURE can be compute 
  ZFAGG=(ZFACDST + ZFASTL4) * 0.5 
  IF (LLGLACE) ZFPROFT(1:NGPTOTG)=ZFAGG(1:NGPTOTG) 
  LLOUTFS=.FALSE. 
  CLPREF='PROF' 
  INIVEAU=0 
  CLSUFF='TEMPERATURE ' 
  CALL FAIENC(IREP,NPOSSH,CLPREF,INIVEAU,CLSUFF,ZFAGG,LLOUTFS) 
  WRITE(NULOUT,*)'---------------------------------------------' 
  CLLIBELLE='PROFTEMPERATURE field' 
  CALL CPREP1_DIAG(ZFAGG,CLLIBELLE)
```
 WRITE(NULOUT,\*) 'Write grid-point field '&  $&$ , CLPREF(1:4), INIVEAU, CLSUFF(1:16) ELSE WRITE(NULOUT,\*)&

& 'PROFTEMPERATURE CANNOT BE COMPUTED BECAUSE CDST OR STL4 IS

NOT'

 IF (LLCONTROL) CALL ABOR1('CPREP1 : ABOR1 CALLED') ENDIF

! Set ZFPIVEG DO JGPTOTG=1,NGPTOTG IF (ZFALSM(JGPTOTG) > 0.5) THEN ZFPIVEG(JGPTOTG)=JPNTVTER ELSE ZFPIVEG(JGPTOTG)=JPNTVMER ENDIF ENDDO

! \*\* Set SURFRESERV.EAU and PROFRESERV.EAU IF (.NOT. LLOLDSWL) THEN ZPSOL=1.0\_JPRB ELSE ZPSOL=PPPSWL1 ENDIF

!formule utilisee pour estimer les reservoirs de glace a partir des reservoirs d'eau: ! T0=TSRESERV1 ou TSRESERV2 : temperature de base proche de 273° ! delta=TDELTA1 ou TDELTA2 : intervalle autour de la temperature de base ! p= proportion de glace prise dans les reservoirs d'eau ! Tlue= temperature dans le sol profond ou superficiel  $!$  p= 3  $*$  (Teta $*$ Teta) + 2  $*$  (Teta $*$ Teta $*$ Teta) ! avec Teta=  $((Tlue - T0)/(2 * delta)) - 0.5$ 

!Compute SURFRESERV.EAU IF (LLSWL1) THEN IF (LLCLIM) THEN ! Read ARGILE, SABLE, SURFEPAIS.SOL from climatological FILE if LLCLIM CALL FACILE(IREP,IUCLIM,'SURF',0,'PROP.ARGILE',ZFPARG,.FALSE.) CALL FACILE(IREP,IUCLIM,'SURF',0,'PROP.SABLE',ZFPSAB,.FALSE.) CALL FACILE(IREP,IUCLIM,'SURF',0,'EPAIS.SOL',ZFPD2,.FALSE.) CALL FACILE(IREP,IUCLIM,'SURF',0,'IND.FOLIAIRE',ZFPLAI,.FALSE.) CALL FACILE(IREP,IUCLIM,'SURF',0,'RESI.STO.MIN',ZFPRSMIN,.FALSE.) ENDIF

CALL

ACSOLW(1,NGPTOTG,NGPTOTG,ZFPARG,ZFPD2,ZFALSM,ZFPIVEG,ZFPSAB,& & .FALSE.,ZFPWFC,ZFPWPMX,ZFPWSAT,ZFPWSMX,ZFPWWILT,'ACSOLW ')

ZSCALE=1000.0\_JPRB

IF (.NOT.LLSLT) THEN

WRITE(NULOUT,\*) 'CPREP1 WARNING: SURFRESERV.EAU computed without

LST !!'

 ENDIF DO JGPTOTG=1,NGPTOTG IF ( $ZFALSM(JGPTOTG) > 0.5$ ) THEN IF (LLSLT) THEN

 ZWSATSLT =ZWP\_SAT(NINT(ZFSLT(JGPTOTG))) ZPWWILT\_CEP=ZWP\_WILT(NINT(ZFSLT(JGPTOTG))) ZPWCAP\_CEP=ZWP\_CAP(NINT(ZFSLT(JGPTOTG))) ELSE ZWSATSLT=PPWSAT\_CEP ZPWWILT\_CEP=PPWWILT\_CEP ZPWCAP\_CEP=PPWCAP\_CEP ENDIF

 !CALCUL DU SWI CEP SWI\_CEP= ((ZFSWL1(JGPTOTG)/ZPSOL)-ZPWWILT\_CEP)/(ZPWCAP\_CEP-

#### ZPWWILT\_CEP)

 !CALCUL Wp ISBA IF (SWI\_CEP  $> 1.0$ ) THEN ZGOL = ZFPWFC(JGPTOTG) ELSEIF (SWI $CEP > 0.0$ ) THEN ZGOL=ZFPWFC(JGPTOTG)\*ACOS(1.0-2.0\*SWI\_CEP)/ACOS(-1.0) ELSE  $ZGOL = 0.0$  JPRB ENDIF

 !Calcul Wp ISBA en m ZGOL=ZGOL\*(ZSCALE\*RD1)

 IF (LLGLACE) THEN IF (.NOT.LLSURFT) THEN WRITE(NULOUT,\*)& & 'SURFRESERV.GLACE CANNOT BE COMPUTED BECAUSE SURFTEMPERATURE IS NOT READ' IF (LLCONTROL) CALL ABOR1('CPREP1 : ABOR1 CALLED') ENDIF IF (ZFSURFT(JGPTOTG) > (TSRESERV1+TDELTA1)) THEN ZPGLACE=0.0 ELSEIF (ZFSURFT(JGPTOTG) < (TSRESERV1-TDELTA1)) THEN ZPGLACE=1.0 ELSE ZDELTA=((ZFSURFT(JGPTOTG)-TSRESERV1)/(2.0\*TDELTA1)) - 0.5 ZPGLACE=MIN(((3.0\_JPRB\*ZDELTA\*ZDELTA) &  $&+(2.0~JPRB*ZDELTA*ZDELTA*ZDELTA))$ ,1.0 JPRB) ENDIF ZFGLACE(JGPTOTG)=ZGOL\*ZPGLACE ZFAGG(JGPTOTG)=ZGOL-ZFGLACE(JGPTOTG) ELSE ZFAGG(JGPTOTG)=ZGOL ENDIF ELSE

 ZFAGG(JGPTOTG)=RD1\*GCONV IF (LLGLACE) ZFGLACE(JGPTOTG)=0.0\_JPRB ENDIF

ENDDO

 CALL FAIENC(IREP,NPOSSH,'SURF',0,'RESERV.EAU ',ZFAGG,.FALSE.) WRITE(NULOUT,\*)'---------------------------------------------' CLLIBELLE='SURFRESERV.EAU field' CALL CPREP1\_DIAG(ZFAGG,CLLIBELLE) WRITE(NULOUT,\*) 'Write grid-point field ' IF (LLGLACE.AND.LLSURFT) THEN CALL FAIENC(IREP,NPOSSH,'SURF',0,'RESERV.GLACE',ZFGLACE,.FALSE.) WRITE(NULOUT,\*)'---------------------------------------------' CLLIBELLE='SURFRESERV.GLACE field' CALL CPREP1\_DIAG(ZFGLACE,CLLIBELLE) WRITE(NULOUT,\*) 'Write grid-point field ' ENDIF ELSE WRITE(NULOUT,\*)& & 'SURFRESERV.EAU NOT COMPUTED BECAUSE MISSING PARAMETERS IN GRIB FILE' IF (LLCONTROL) CALL ABOR1('CPREP1 : ABOR1 CALLED') ENDIF !Compute PROFRESERV.EAU IF (LLSWL1.AND.LLSWL2.AND.LLSWL3.AND.LLSWL4) THEN IF (.NOT.LLSLT) THEN WRITE(NULOUT,\*) 'CPREP1 WARNING: PROFRESERV.EAU computed without LST !!' ENDIF DO JGPTOTG=1,NGPTOTG IF (ZFALSM(JGPTOTG) > 0.5) THEN IF (LLSLT) THEN ZWSATSLT =ZWP\_SAT(NINT(ZFSLT(JGPTOTG))) ZPWWILT\_CEP=ZWP\_WILT(NINT(ZFSLT(JGPTOTG))) ZPWCAP\_CEP=ZWP\_CAP(NINT(ZFSLT(JGPTOTG))) ELSE ZWSATSLT=PPWSAT\_CEP ZPWWILT\_CEP=PPWWILT\_CEP ZPWCAP\_CEP=PPWCAP\_CEP ENDIF ZFSWL1\_aux=ZFSWL1(JGPTOTG)/ZPSOL ZFSWL2\_aux=ZFSWL2(JGPTOTG)/ZPSOL ZFSWL3\_aux=ZFSWL3(JGPTOTG)/ZPSOL ZFSWL4\_aux=ZFSWL4(JGPTOTG)/ZPSOL !CALCUL DU SWI CEP SWI\_CEP1= (ZFSWL1\_aux-ZPWWILT\_CEP)/(ZPWCAP\_CEP-ZPWWILT\_CEP)

SWI\_CEP2= (ZFSWL2\_aux-ZPWWILT\_CEP)/(ZPWCAP\_CEP-ZPWWILT\_CEP) SWI\_CEP3= (ZFSWL3\_aux-ZPWWILT\_CEP)/(ZPWCAP\_CEP-ZPWWILT\_CEP) SWI\_CEP4= (ZFSWL4\_aux-ZPWWILT\_CEP)/(ZPWCAP\_CEP-ZPWWILT\_CEP)

! SCALES SWI by (rsmin/lai)isba / (rsmin/lai)ifs

```
IF ((\text{ZFPLAI}(\text{JGPTOTO})/= 0.0). AND.(\text{ZFRSMIN}(\text{JGPTOTO})/= 0.0)) THEN
```
## LAIscal=(ZFPRSMIN(JGPTOTG)\*ZFLAI(JGPTOTG))/ & & (ZFPLAI(JGPTOTG)\*ZFRSMIN(JGPTOTG))

 SWI\_CEP1=SWI\_CEP1\*LAIscal SWI\_CEP2=SWI\_CEP2\*LAIscal SWI\_CEP3=SWI\_CEP3\*LAIscal SWI\_CEP4=SWI\_CEP4\*LAIscal

ENDIF

 !CALCUL w ISBA ZGOL1= ZFPWWILT(JGPTOTG)+ ((ZFPWFC(JGPTOTG)- ZFPWWILT(JGPTOTG))\*SWI\_CEP1) ZGOL2= ZFPWWILT(JGPTOTG)+ ((ZFPWFC(JGPTOTG)- ZFPWWILT(JGPTOTG))\*SWI\_CEP2) ZGOL3= ZFPWWILT(JGPTOTG)+ ((ZFPWFC(JGPTOTG)- ZFPWWILT(JGPTOTG))\*SWI\_CEP3) ZGOL4= ZFPWWILT(JGPTOTG)+ ((ZFPWFC(JGPTOTG)- ZFPWWILT(JGPTOTG))\*SWI\_CEP4)

> IF  $(ZGOL1 > ZFPWFC(JGPTOTG))$   $ZGOL1 = ZFPWFC(JGPTOTG)$  IF (ZGOL2 > ZFPWFC(JGPTOTG)) ZGOL2 = ZFPWFC(JGPTOTG) IF (ZGOL3 > ZFPWFC(JGPTOTG)) ZGOL3 = ZFPWFC(JGPTOTG) IF (ZGOL4 > ZFPWFC(JGPTOTG)) ZGOL4 = ZFPWFC(JGPTOTG)

 !Calcul w ISBA en kg/m3 ZGOL1=ZGOL1\*ZSCALE ZGOL2=ZGOL2\*ZSCALE ZGOL3=ZGOL3\*ZSCALE ZGOL4=ZGOL4\*ZSCALE

```
 IF (ZFPD2(JGPTOTG) > (PPZD1+PPZD2+PPZD3)) THEN 
         ZGOL=ZGOL1*PPZD1+ZGOL2*PPZD2+ZGOL3*PPZD3+ & 
        & ZGOL4*(ZFPD2(JGPTOTG)-(PPZD1+PPZD2+PPZD3)) 
         ELSEIF (ZFPD2(JGPTOTG) > (PPZD1+PPZD2)) THEN 
         ZGOL=ZGOL1*PPZD1+ZGOL2*PPZD2+ZGOL3*(ZFPD2(JGPTOTG)-
(PPZD1+PPZD2))
```

```
 ELSEIF (ZFPD2(JGPTOTG) > PPZD1) THEN 
 ZGOL=ZGOL1*PPZD1+ZGOL2*(ZFPD2(JGPTOTG)-PPZD1) 
 ELSE 
 ZGOL=ZGOL1*ZFPD2(JGPTOTG) 
 ENDIF
```
 IF (LLGLACE) THEN IF (.NOT.LLCDST.OR..NOT.LLSTL4) THEN WRITE(NULOUT,\*)& & 'PROFRESERV.GLACE CANNOT BE COMPUTED BECAUSE CDST OR STL4 IS NOT READ' IF (LLCONTROL) CALL ABOR1('CPREP1 : ABOR1 CALLED') ENDIF

 IF (ZFPROFT(JGPTOTG) > (TSRESERV2+TDELTA2)) THEN ZPGLACE=0.0 ELSEIF (ZFPROFT(JGPTOTG) < (TSRESERV2-TDELTA2)) THEN ZPGLACE=1.0 ELSE ZDELTA=((ZFPROFT(JGPTOTG)-TSRESERV2)/(2.0\*TDELTA2)) - 0.5 ZPGLACE=MIN(((3.0\_JPRB\*ZDELTA\*ZDELTA) &  $&+(2.0~JPRB*ZDELTA*ZDELTA*ZDELTA)$ ),1.0 JPRB) ENDIF ZFGLACE(JGPTOTG)=MIN(ZGOL\*ZPGLACE,150.0\_JPRB) ZFAGG(JGPTOTG)=ZGOL-ZFGLACE(JGPTOTG) ELSE ZFAGG(JGPTOTG)=ZGOL ENDIF ELSE ZFAGG(JGPTOTG)=SDEPX\*GCONV IF (LLGLACE) ZFGLACE(JGPTOTG)=0.0\_JPRB ENDIF ENDDO CALL FAIENC(IREP,NPOSSH,'PROF',0,'RESERV.EAU ',ZFAGG,.FALSE.)

 WRITE(NULOUT,\*)'---------------------------------------------' CLLIBELLE='PROFRESERV.EAU field' CALL CPREP1\_DIAG(ZFAGG,CLLIBELLE) WRITE(NULOUT,\*) 'Write grid-point field ' IF (LLGLACE.AND.LLCDST.AND.LLSTL4) THEN CALL FAIENC(IREP,NPOSSH,'PROF',0,'RESERV.GLACE',ZFGLACE,.FALSE.) WRITE(NULOUT,\*)'---------------------------------------------' CLLIBELLE='PROFRESERV.GLACE field' CALL CPREP1\_DIAG(ZFGLACE,CLLIBELLE) WRITE(NULOUT,\*) 'Write grid-point field ' ENDIF

ELSE

WRITE(NULOUT,\*)&

 & 'PROFRESERV.EAU NOT COMPUTED BECAUSE MISSING PARAMETERS IN GRIB FILE'

 IF (LLCONTROL) CALL ABOR1('CPREP1 : ABOR1 CALLED') ENDIF

IF(LLGRB190.AND.LLGRB191.AND.LLGRB192.AND.LLGRB193) THEN

! \*\* Set orography variance.

! One first sets zfagg to zero.

! Then one cumulates in zfagg the 190, 191, 192, 193

! grib code fields.

! The result is put on FA file.

 ZFAGG(1:NGPTOTG)=0.0\_JPRB DO JSTOIA=1,IGRBSN

IF(IGRBS(JSTOIA) ==  $190 \&$  $&$  .OR.IGRBS(JSTOIA) == 191  $&$  $&$  .OR.IGRBS(JSTOIA) == 192  $&$  $&$  .OR.IGRBS(JSTOIA) == 193) THEN

! The stored field has to be cumulated in the total ! variance.

 ZFAGG(1:NGPTOTG)=ZFAGG(1:NGPTOTG)+ZFAGGA(1:NGPTOTG,JSTOIA) **ENDIF**  ENDDO DO JGPTOTG=1,NGPTOTG ZFAGG(JGPTOTG)=RG\*SQRT(ZFAGG(JGPTOTG)) ENDDO CLLIBELLE='Orography variance' CALL CPREP1\_DIAG(ZFAGG,CLLIBELLE)

 LLOUTFS=.FALSE. CLPREF='SURF' INIVEAU=0 CLSUFF='ET.GEOPOTENT' CALL FAIENC(IREP,NPOSSH,CLPREF,INIVEAU,CLSUFF,ZFAGG,LLOUTFS) WRITE(NULOUT,\*) 'Write grid-point field ',CLPREF(1:4),INIVEAU,CLSUFF(1:16) ENDIF

!Deallocate

IF (ALLOCATED(IGRIB)) DEALLOCATE(IGRIB) IF (ALLOCATED(ZGRBDAT)) DEALLOCATE(ZGRBDAT)

! \*\* Close FA file.

CALL LFILAF(IREP,NPOSSH,.FALSE.) CALL FAIRME(IREP,NPOSSH,'UNKNOWN') IF (LLCLIM) THEN CALL FAIRME(IREP,IUCLIM,'UNKNOWN') ENDIF

IF (LHOOK) CALL DR\_HOOK('CPREP1',1,ZHOOK\_HANDLE)

! -------------------------------------------------------------------

**CONTAINS** 

SUBROUTINE CPREP1\_DIAG(P\_ZZFAGG,CDFIELD) IMPLICIT NONE

REAL(KIND=JPRB), INTENT(IN), DIMENSION(NGPTOTG) :: P\_ZZFAGG CHARACTER(LEN=\*), INTENT(IN) :: CDFIELD

REAL(KIND=JPRB) :: ZZMAX, ZZMIN REAL(KIND=JPRB) :: ZHOOK\_HANDLE

IF (LHOOK) CALL DR\_HOOK('CPREP1:CPREP1\_DIAG',0,ZHOOK\_HANDLE) ZZMIN=MINVAL(P\_ZZFAGG(1:NGPTOTG)) ZZMAX=MAXVAL(P\_ZZFAGG(1:NGPTOTG)) !WRITE(NULOUT,\*)'---------------------------------------------' WRITE(NULOUT,\*) TRIM(CDFIELD) WRITE(NULOUT,\*) 'Min=',ZZMIN,' Max=',ZZMAX IF (LHOOK) CALL DR\_HOOK('CPREP1:CPREP1\_DIAG',1,ZHOOK\_HANDLE)

END SUBROUTINE CPREP1\_DIAG

END SUBROUTINE CPREP1

# **Annex II**

#### Technical Memorandum

The modifications in the cprep1.F90 routine were done in the meteo france machine "tori" under the user mrpa672. The initial base routine was written by Laurent Descamp, Descamp, L. (2007): and copied to:

tori://~/pack/cprep1/src/local/arp/control

the "pack" directory was built with gmkpack version 6.3.1, with the command:

gmkpack –r cy33t0 –b op1B –v 12 –u cprep1 –l SX8RV20 –o x –p aladin

After the modifications, the compilation is made with:

qsub ~/pack/cprep1/ics\_aladin

that will produce the executable:

tori://~/pack/cprep1/bin/ALADIN\_work

The GRIB files for a particular day are obtained from ECMWF, with the MARS request "requete mars.txt" in

ecgate://home/ms/pt/pt7

The 3 GRIB files for each day are downloaded to:

tori://~/work/mrpa672

After the GRIB files are in place, one should run the five existing scripts in the directories:

tori://~/cprep1\_scripts

and

tori://~/cprep1\_scripts/common

in the following order:

qsub step1\_C901\_restart.F creates the orography file as: tori://~/work/mrpa672/CN90xa001INIT.F

qsub step2\_C923\_restart creates the climatology files as: tori://~/work/Const.Clim.mXX where is XX is the month

(important note: these 2 steps are required to run only once for each geometry)

qsub step3\_new runs configuration 901 with the new changes in cprep1.F90 and creates: tori://~/work/CN90xa001INIT.T

qsub step4 C927 restart ald runs configuration 927 and creates:

tori://~/work/PFFPOS000+0000

./myqsub step5\_e001 runs configuration 001 and creates:

tori://utmp/ftdir/mrpa672/mtool/spool/spool\_XXXXXX/ICMSHALAD+HHHH, with XXXXXX always increasing on each myqsub submission and ICMSHALAD+HHHH the historic files with HHHH being the step in hours.